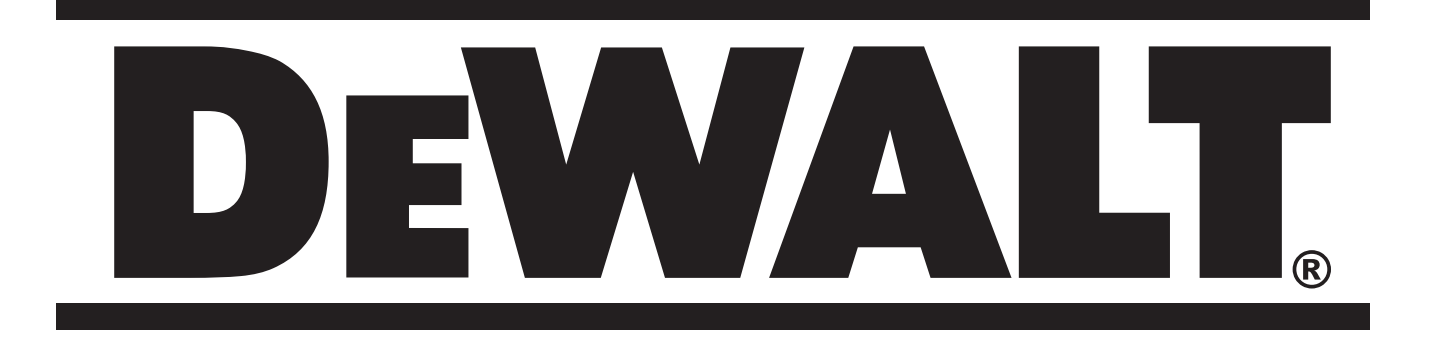

**INSTRUKCJA OBSŁUGI MODEL DW017**

**559322-53PL**

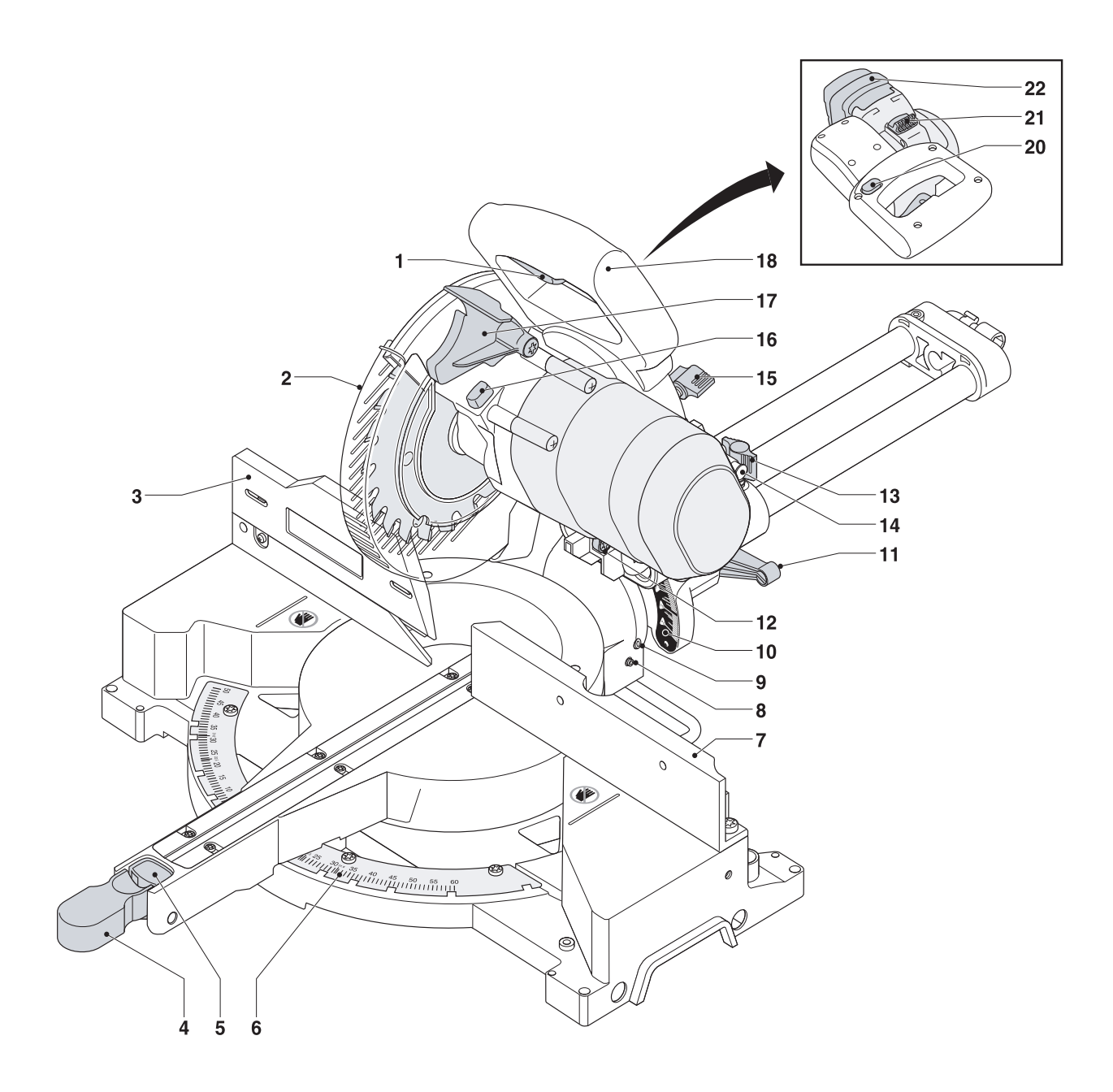

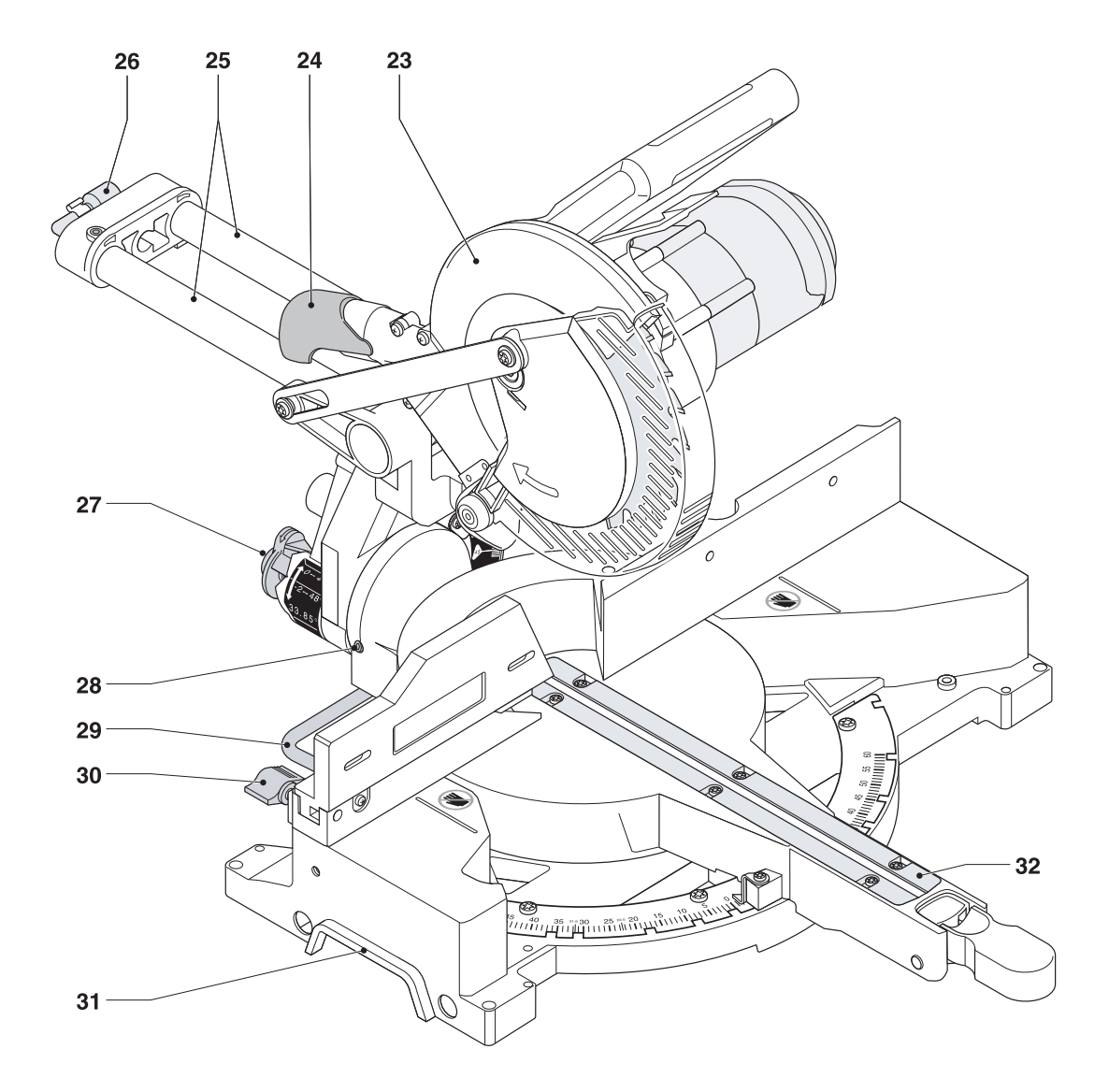

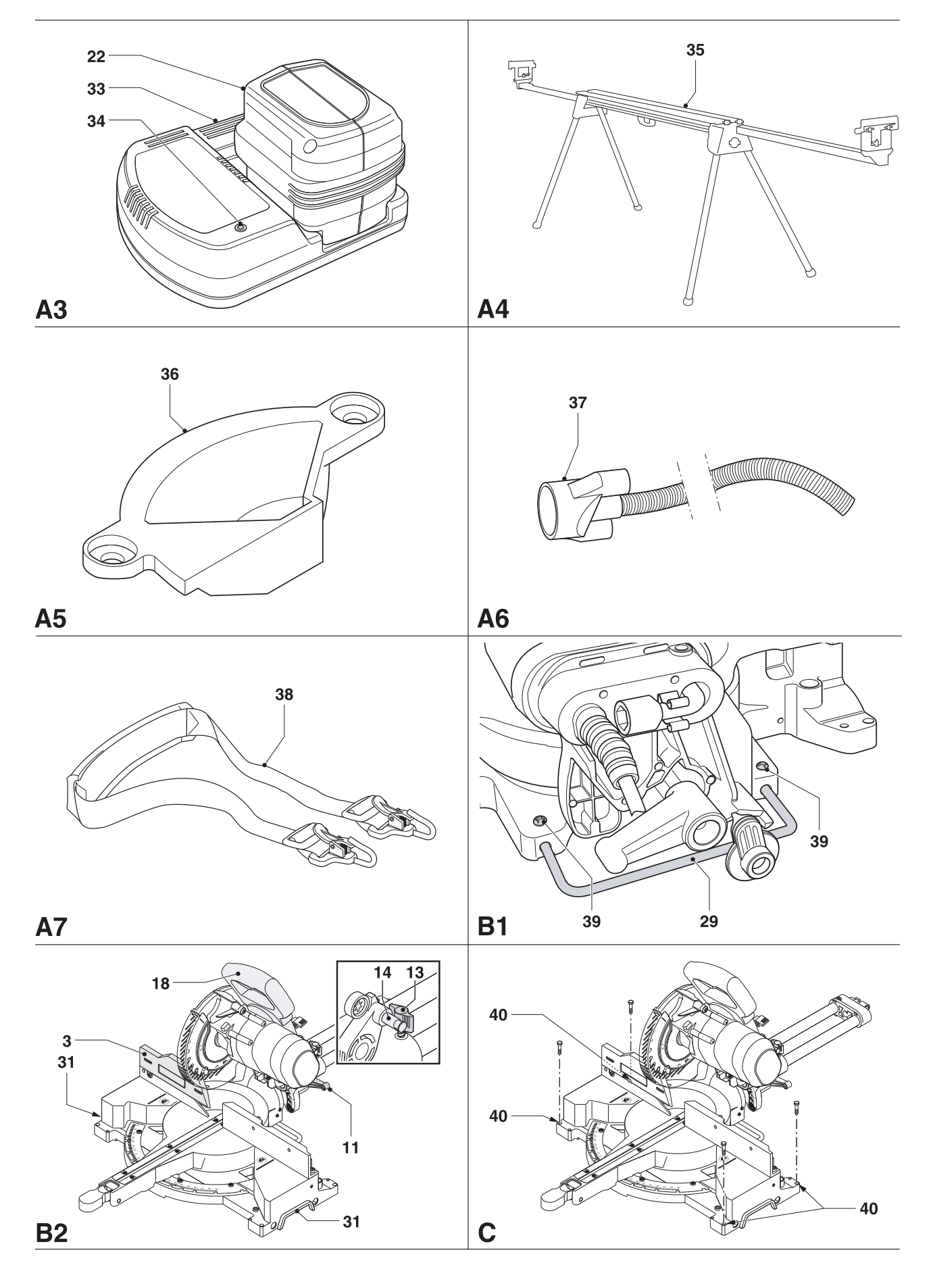

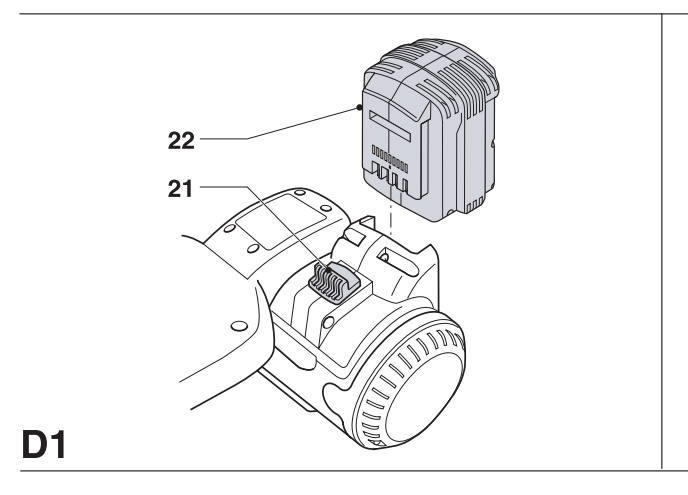

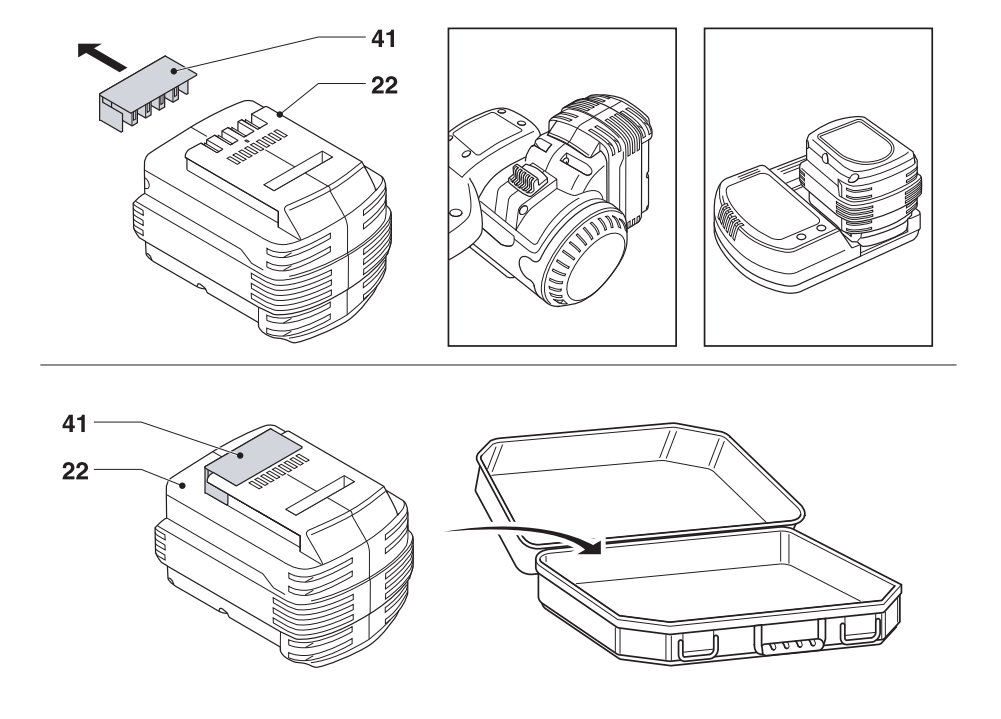

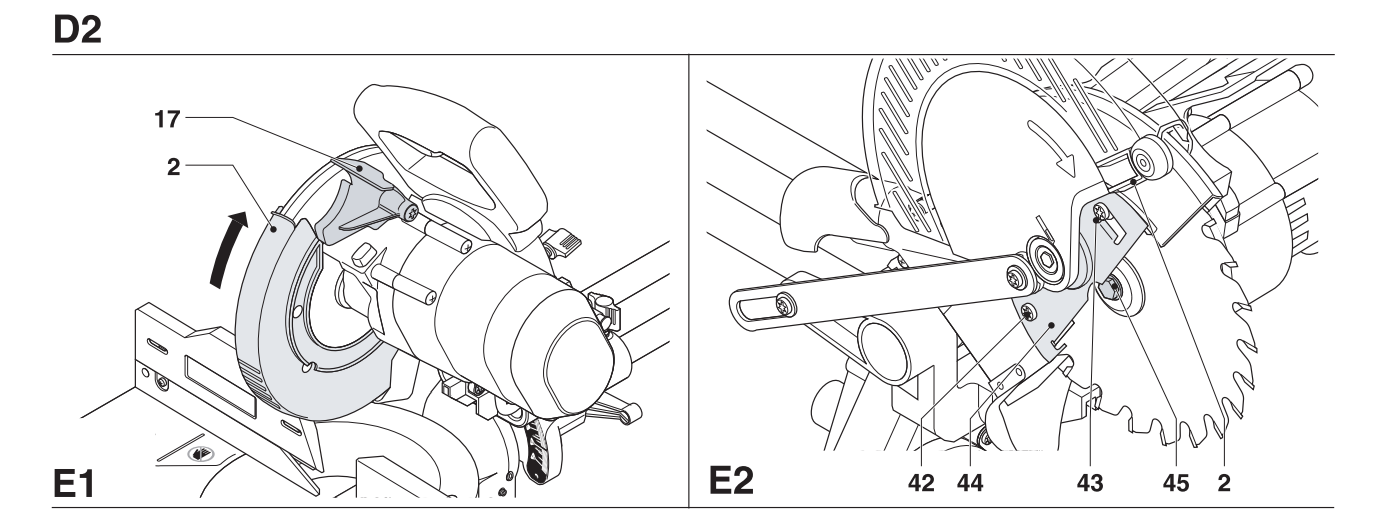

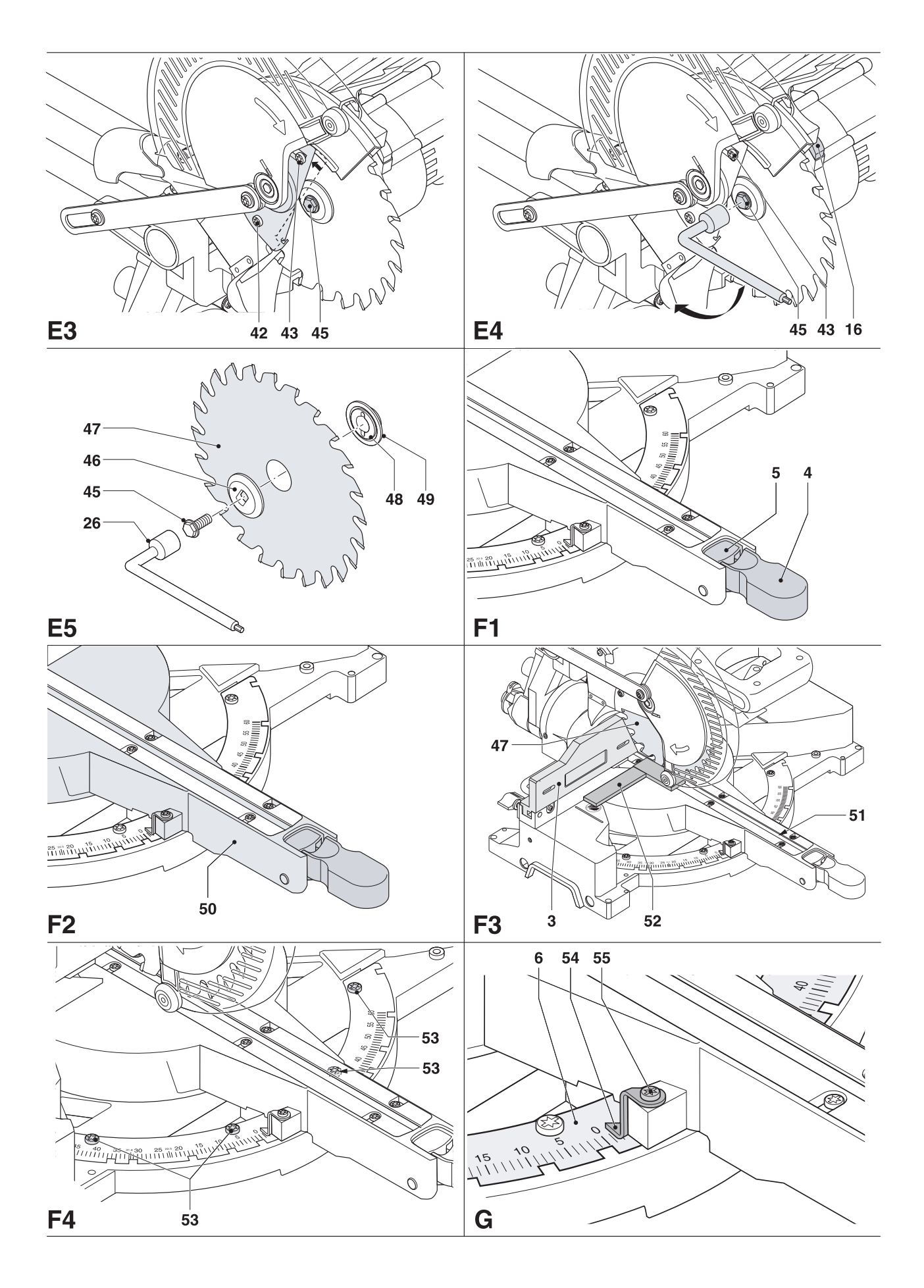

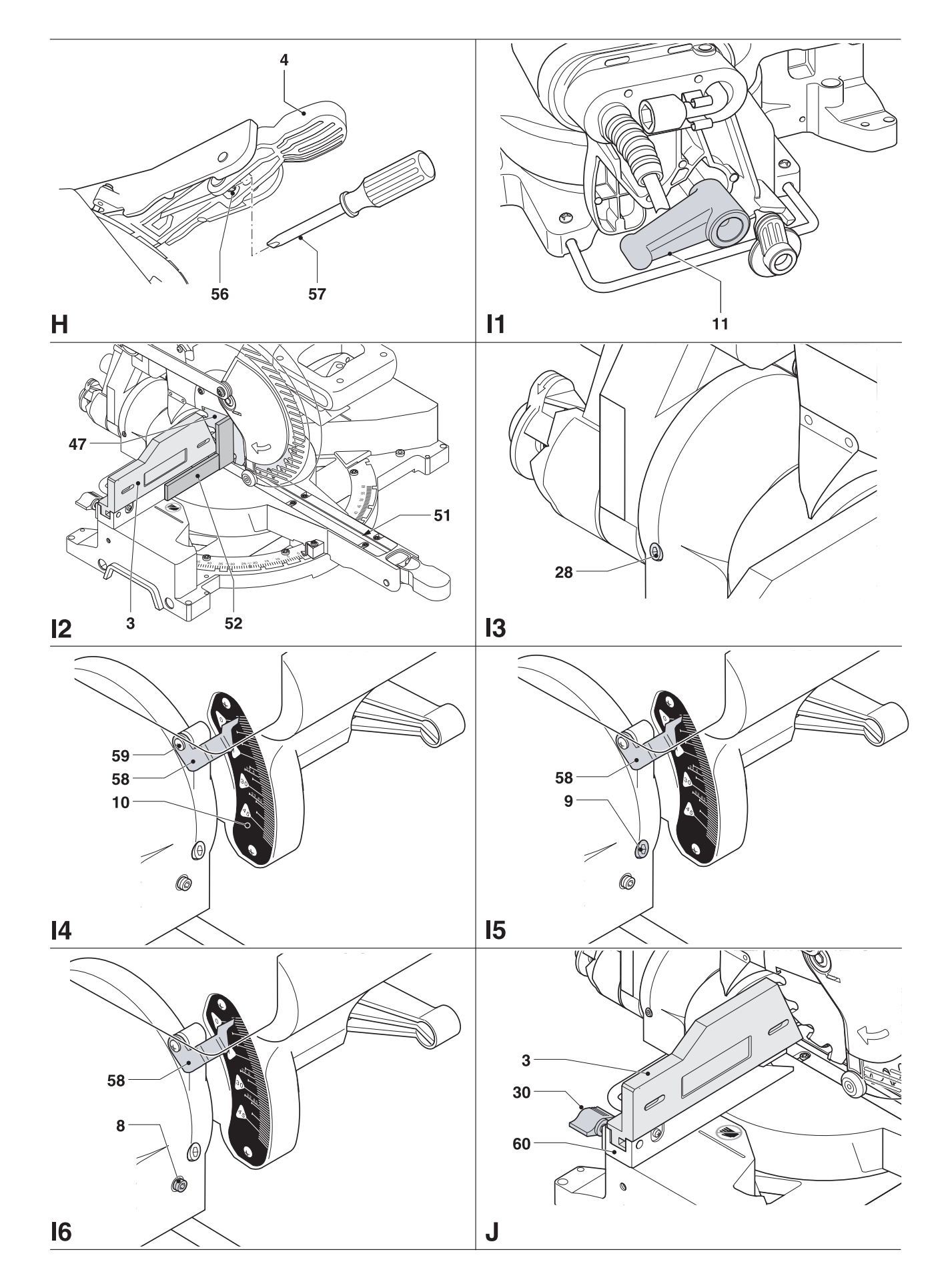

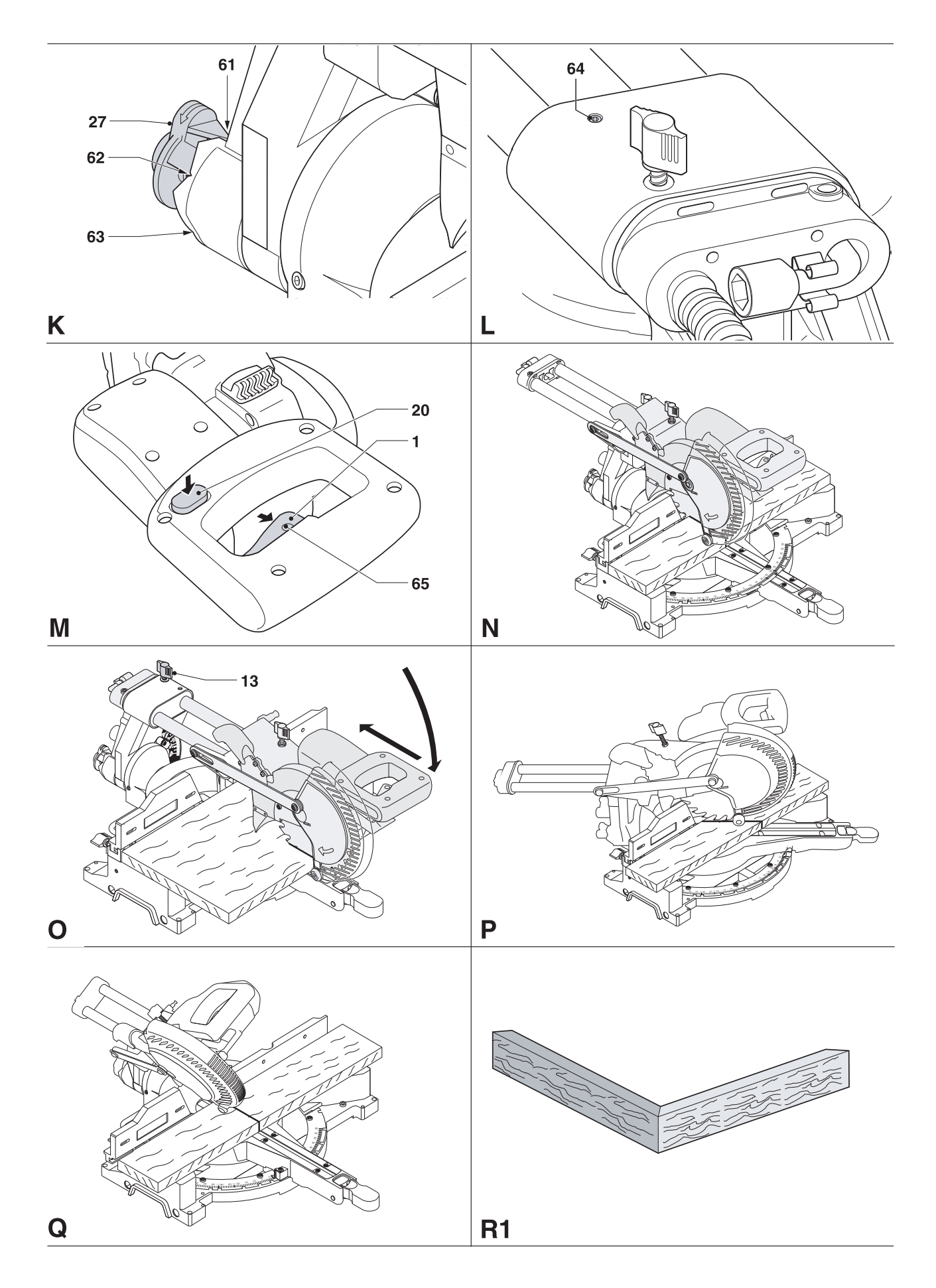

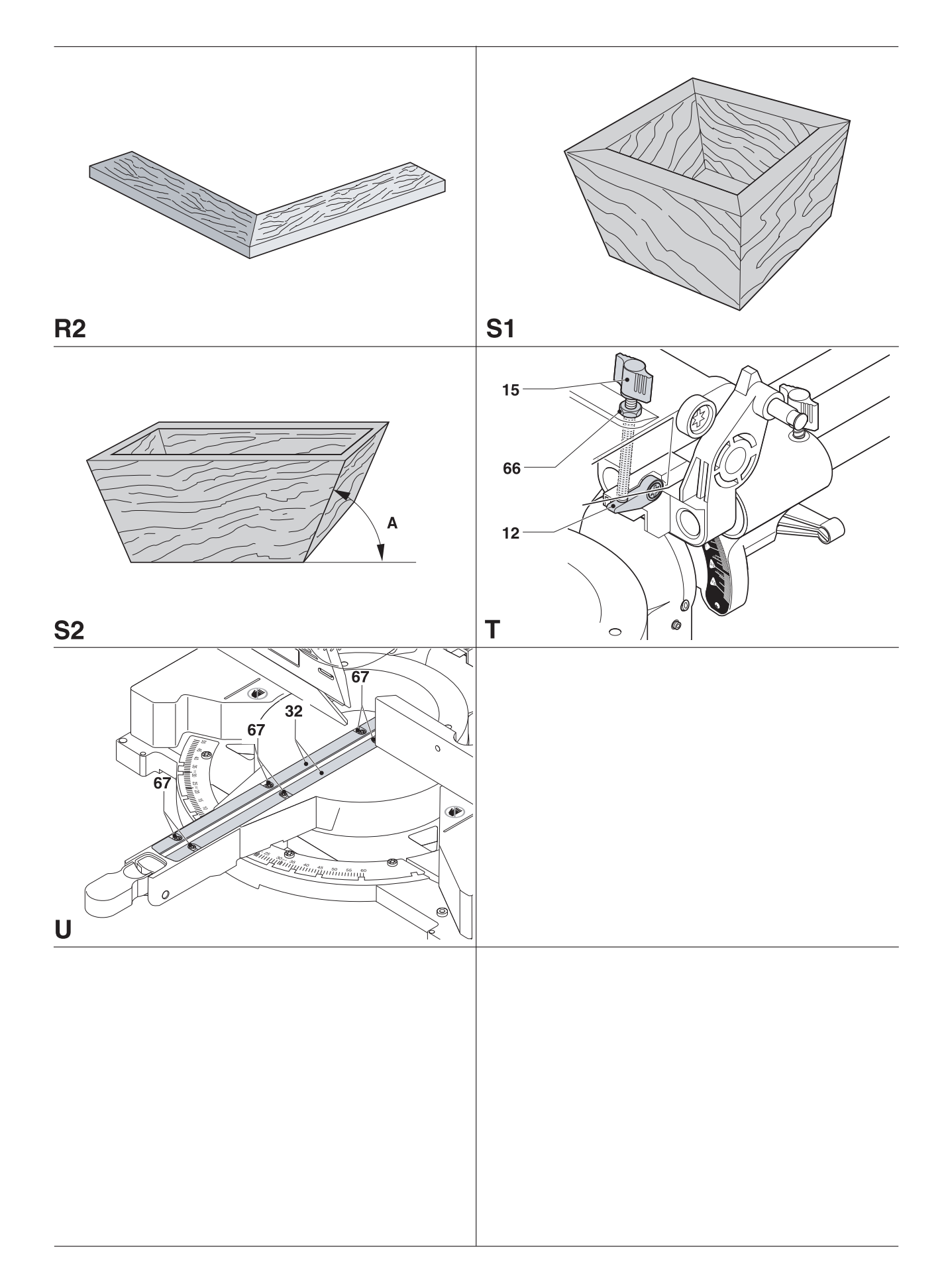

# **UNIWERSALNA PILARKA TARCZOWA DO CIĘCIA SKOŚNEGO I UKOSOWEGO DW017**

## **Serdeczne gratulacje!**

Dziękujemy za zakupienie uniwersalnej pilarki firmy DEWALT, która zgodnie ze swoją długoletnią tradycją oferuje tylko innowacyjne i wypróbowane w licznych testach, wysokiej jakości produkty dla specjalistów. Wiele lat doświadczeń i ciągły rozwój sprawiły, że firma DEWALT stała się prawdziwie niezawodnym partnerem dla wszystkich użytkowników profesjonalnych narzędzi.

## **Dane techniczne**

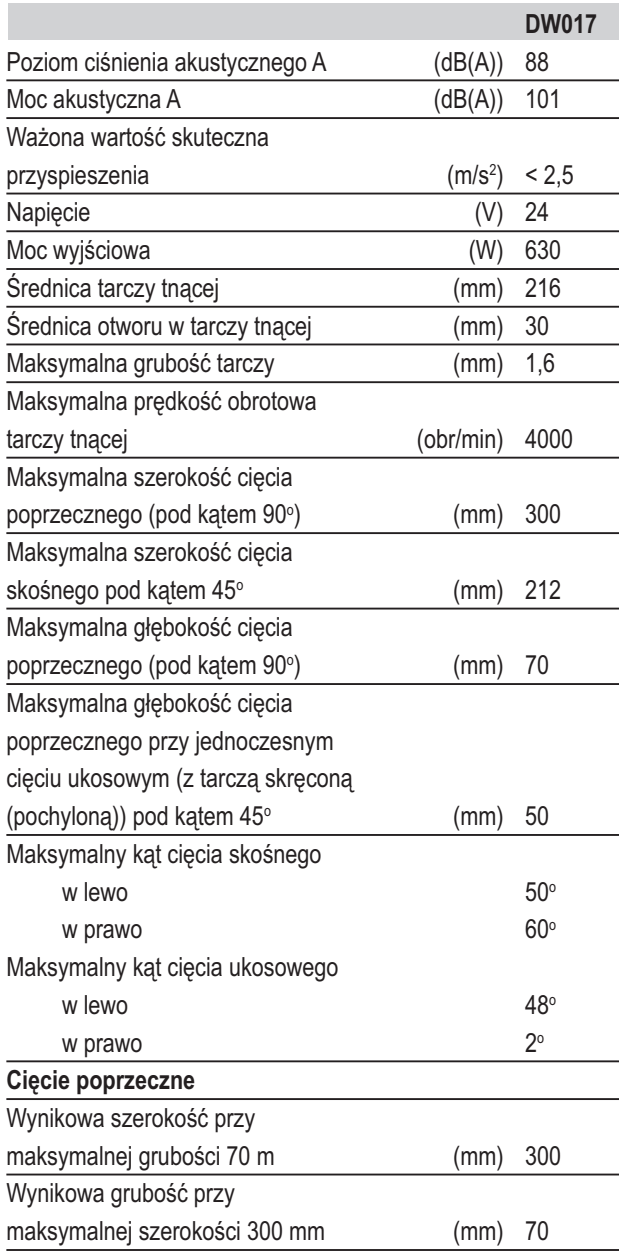

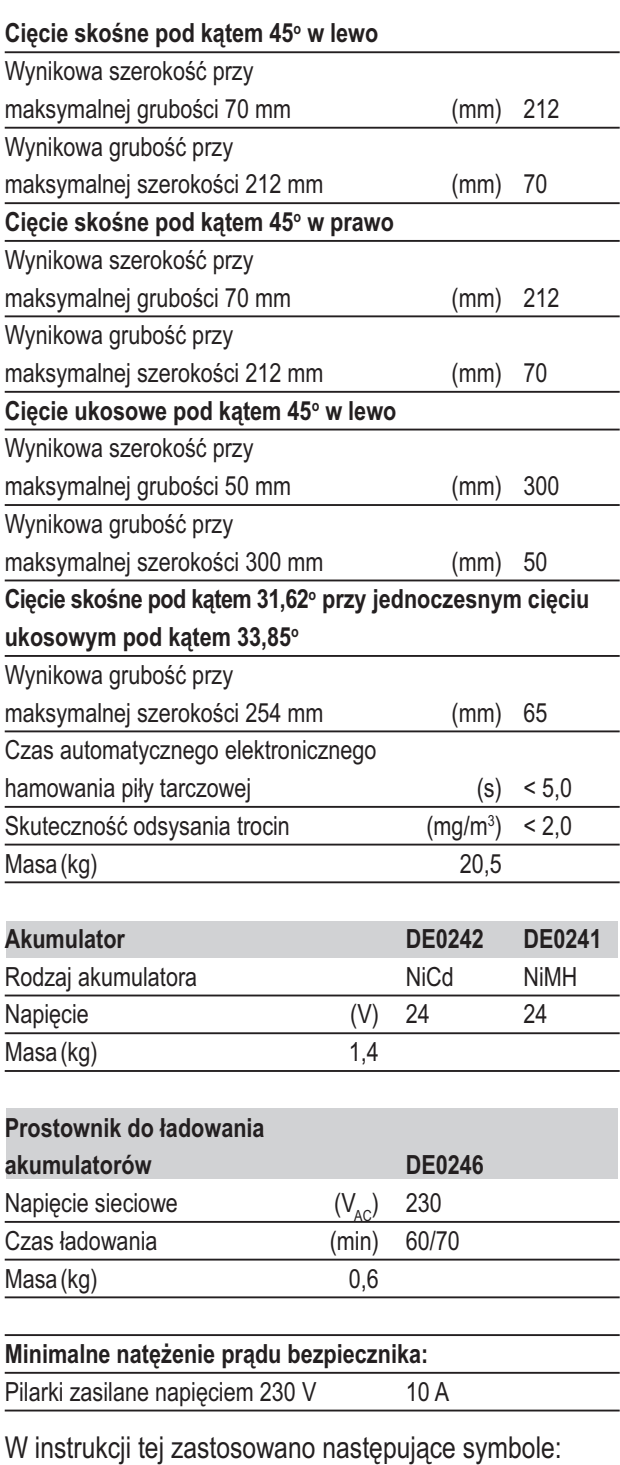

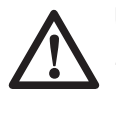

 Uwaga! Wskutek nieprzestrzegania wskazówek zawartych w niniejszej instrukcji narażasz się na doznanie obrażeń ciała, utratę życia lub uszkodzenie elektronarzędzia!

Napięcie elektryczne

## **Bezpieczeństwo elektryczne**

Prostownik jest przystosowany do zasilania tylko jednym napięciem. Dlatego sprawdź, czy lokalne napięcie sieciowe odpowiada wartości podanej na tabliczce znamionowej pilarki.

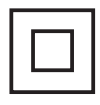

 Prostownik jest zgodnie z normą EN 60335 podwójnie zaizolowany i dlatego żyła uziemiająca nie jest potrzebna.

#### *Wymiana kabla sieciowego lub wtyczki*

Uszkodzony kabel sieciowy lub wtyczka mogą być wymienione tylko przez autoryzowany, specjalistyczny warsztat. Wymieniony kabel sieciowy lub wtyczkę należy następnie fachowo zlikwidować zgodnie z przepisami o ochronie środowiska.

## **Przedłużacz**

Używaj przedłużacza, który został dopuszczony do eksploatacji i wytrzymuje pobór mocy przez prostownik (patrz: Dane techniczne). Jego nominalny przekrój powinien wynosić 1 mm<sup>2</sup>. Zawsze całkowicie odwijaj kabel z bębna.

## **Kontrola zakresu dostawy**

Opakowanie zawiera następujące elementy:

1 kompletnie zmontowana pilarka do cięcia skośnego i ukosowego

- 1 klucz do mocowania piły tarczowej
- 1 piła tarczowa
- 1 akumulator (DW017)
- 2 akumulatory (DW017K2(H))
- 1 prostownik do ładowania akumulatorów
- 1 instrukcja obsługi
- 1 rysunek pilarki w rozłożeniu na części
- Sprawdź, czy pilarka i jej akcesoria nie uległy uszkodzeniu podczas transportu.
- Przed uruchomieniem maszyny dokładnie przeczytaj instrukcję obsługi.

## **Opis pilarki (rys. rys. A1 - A6)**

Pilarka DW017 jest przeznaczona do profesjonalnego cięcia skośnego i ukosowego drewna, tworzyw drzewnych, aluminium i tworzywa sztucznego. Przy jej użyciu można łatwo, dokładnie i bezpiecznie wykonywać cięcia poprzeczne, skośne i ukosowe.

#### *A1*

- 1 Wyłącznik
- 2 Ruchoma dolna osłona kapturowa tarczy tnącej
- 3 Lewa opora
- 4 Dźwignia zaciskowa mechanizmu obrotu stolika (do cięcia skośnego)
- 5 Blokada mechanizmu obrotu stolika (do cięcia skośnego)
- 6 Skala kąta cięcia skośnego
- 7 Prawa opora
- 8 Regulacyjna śruba zderzakowa pośrednich wartości kąta pochylenia tarczy tnącej
- 9 Regulacyjna śruba zderzakowa mechanizmu pochylania tarczy tnącej
- 10 Skala kąta cięcia ukosowego
- 11 Dźwignia zaciskowa mechanizmu pochylania tarczy tnącej
- 12 Ogranicznik głębokości rowków
- 13 Pokrętło zaciskowe szyny
- 14 Kołek blokujący głowicę
- 15 Pokrętło nastawcze głębokości rowków
- 16 Przycisk blokady wrzeciona
- 17 Dźwignia zwalniająca blokadę głowicy
- 18 Rękojeść
- 20 Przycisk zwalniający
- 21 Guzik do zwalniania akumulatora
- 22 Akumulator

#### *A2*

- 23 Górna osłona kapturowa tarczy tnącej
- 24 Króciec do przyłączania odpylacza ssącego
- 25 Szyny
- 26 Klucz do mocowania piły tarczowej
- 27 Uchwyt zwalniający ogranicznik kąta pochylenia tarczy
- 28 Nastawny ogranicznik pionowego ustawienia tarczy
- 29 Stabilizator podstawy
- 30 Pokrętło zaciskowe górnej lewej opory
- 31 Wycięcie ułatwiające przenoszenie pilarki
- 32 Nakładka szczelinowa

#### *Prostownik do ładowania akumulatorów*

Prostownik DEWALT jest przystosowany do ładowania akumulatorów niklowo-kadmowych i niklowo-wodorkowych o napięciu 24 V firmy DEWALT.

#### *A3*

- 22 Akumulator
- 33 Prostownik do ładowania akumulatorów
- 34 Lampka kontrolna ładowania (czerwona)

#### *Dostępne wyposażenie dodatkowe*

#### *A4*

35 Dodatkowa podpórka pod przedmioty obrabiane

36 Przytrzymywacz (do małych przedmiotów obrabianych)

#### *A6*

37 Nasadka z wężem do odsysania pyłu

#### *A7*

38 Pasek do przenoszenia

## **Instalacja**

#### *Rozpakowanie (rys. rys. B1 i B2)*

- Ostrożnie wyjmij pilarkę z opakowania. Wsuń bądź wysuń stabilizator (29), aż dotknie powierzchni roboczej. Dokręć śruby (39).
- Poluzuj pokrętło zaciskowe szyny (13), wycofaj głowicę pilarki do tyłu i zabezpiecz ją w tym położeniu.
- Naciśnij rękojeść (18) do dołu i wyciągnij kołek blokujący głowicę (14) tak, jak pokazano na rysunku.
- Delikatnie zwolnij nacisk do dołu i pozwól, by głowica pilarki uniosła się do góry do pozycji wyjściowej.

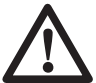

Nigdy nie używaj pilarki bez stabilizatora.

#### *Mocowanie pilarki do stołu warsztatowego (rys. C)*

- Wszystkie 4 nóżki zawierają otwory (40), które pozwalają na łatwe zamocowanie pilarki do stołu warsztatowego. Otwory mają dwie różne średnice, co pozwala na zastosowanie różnych śrub mocujących. Do mocowania wystarczy tylko jedna śruba przełożona przez jeden z otworów wykonanych w każdej nóżce. Przed rozpoczęciem pracy dobrze zamocuj pilarkę tak, by nie mogła się poruszyć. By ułatwić przestawianie pilarki, można ją przytwierdzić do płyty wiórowej o grubości przynajmniej 12,5 mm. Płyta taka daje się łatwo mocować do stołu warsztatowego i znów odmocowywać w celu zmiany miejsca ustawienia.
- Śruby mocujące pilarkę do płyty wiórowej nie mogą wystawać od spodu, gdyż płyta ta musi płasko przylegać do stołu warsztatowego. Przy mocowaniu pilarki wolno korzystać tylko z istniejących otworów w nóżkach. Przytwierdzenie pilarki w inny sposób może przeszkadzać w jej prawidłowym funkcjonowaniu.
- By podczas pracy nie doszło do zablokowania piły tarczowej lub innych niedokładności, powierzchnia montażowa powinna być płaska. Gdy pilarka kiwa się na nóżkach, podłóż pod jedną z nich cienki kawałek materiału, by w ten sposób uzyskać niezbędną stabilność maszyny.

## *Akumulator (rys. rys. A1, A3, D1 i D2)*

#### **Ładowanie akumulatora (rys. rys. A1 i A3)**

Przed rozpoczęciem ładowania akumulatora sprawdź zasilanie prostownika. Gdy jest on prawidłowo zasilany, a akumulator pomimo to nie ładuje się, oddaj prostownik do warsztatu serwisowego DEWALT w celu przeglądu. Podczas ładowania akumulator i prostownik mogą się nagrzewać, ale jest to zjawisko normalne i nie świadczy o jakiejś usterce.

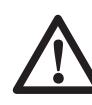

 Nie ładuj akumulatora w temperaturze otoczenia poniżej 4°C lub powyżej 40°C. Zalecana temperatura ładowania wynosi około 24°C.

- By naładować akumulator (20), zgodnie z rysunkiem umieść go w prostowniku (32) i przyłącz prostownik do sieci. Upewnij się, czy akumulator został prawidłowo włożony do prostownika. Musi migać czerwona lampka kontrolna ładowania (33). Po ok. 1 godzinie lampka przestaje migać i zaczyna się świecić na stałe. Akumulator jest teraz całkowicie naładowany.
- Gdy czerwona lampka kontrolna ładowania szybko miga, to znaczy że występuje jakaś usterka. Jeszcze raz włóż akumulator lub na próbę zastosuj inny. Gdy także nowy akumulator nie jest ładowany, oddaj prostownik do warsztatu serwisowego firmy DEWALT.

#### **Automatyczne ładowanie wyrównawcze**

- **Ładowanie wyrównawcze powoduje wyrównanie napięć poszczególnych ogniw akumulatora i przyczynia się do długofalowego utrzymania maksymalnej pojemności całego akumulatora. Zaleca się je przeprowadzać w nocy co 10 cykli ładowania/ rozładowania bądź w razie stwierdzenia spadku wydajności akumulatora.**
- By wyrównawczo naładować akumulator, włóż go jak zwykle do prostownika. Czerwona lampka kontrolna miga bez przerwy, informując, że akumulator jest ładowany.
- Po zakończeniu godzinnego cyklu ładowania lampka kontrolna zapala się na stałe. Akumulator jest teraz całkowicie naładowany i można go w każdej chwili zastosować.
- Gdy po początkowym, jednogodzinnym cyklu ładowania akumulator pozostawi się w prostowniku, prostownik automatycznie przełącza się na tryb ładowania wyrównawczego i pozostaje w nim przez 8 godzin. W trakcie ładowania wyrównawczego akumulator można jednak w każdej chwili wyjąć.

#### **Wkładanie i wyjmowanie akumulatora (rys. D1)**

- Włóż akumulator w przewidziane dla niego miejsce w pilarce i wciśnij aż do zatrzaśnięcia. Zatrzaśnięcie mechanizmu zapadkowego może wymagać przyłożenia pewnej siły.
- By wyjąć akumulator, naciśnij uchwyt zwalniający (21).

Zalecamy wkładać akumulator do prostownika bezpośrednio po wyjęciu z pilarki.

#### **Zakrywka akumulatora (rys. D2)**

Do zakresu dostawy pilarki należy zakrywka ochronna do osłaniania kontaktów wyjętego akumulatora. Bez tej zakrywki luźne metalowe elementy mogą zewrzeć kontakty akumulatora, co grozi jego uszkodzeniem i pożarem.

- Przed włożeniem akumulatora (22) do prostownika bądź pilarki zdejmij zakrywkę ochronną (41).
- Zakrywkę ochronną zakładaj na kontakty bezpośrednio po wyjęciu akumulatora z prostownika bądź pilarki.

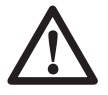

 Przed przeniesieniem lub odłożeniem akumulatora sprawdź, czy zakrywka ochronna znajduje się na swoim miejscu.

## *AIR COOLED*

Prostownik zawiera wbudowany wentylator, który zapewnia szybkie chłodzenie akumulatora. W razie potrzeby wentylator włącza się automatycznie. Od czasu do czasu włącza się on nawet wtedy, gdy w prostowniku nie ma akumulatora, by usunąć kurz z otworów wentylacyjnych.

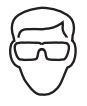

 Przed włożeniem wtyczki sieciowej prostownika do gniazda wtykowego zawsze zakładaj okulary ochronne.

#### *Wyłączanie w celu ochłodzenia akumulatora*

Gdy prostownik wykryje, że akumulator jest gorący, automatycznie się wyłącza do czasu ochłodzenia akumulatora. Po ochłodzeniu prostownik znów się samoczynnie włącza. W ten sposób osiąga się maksymalną trwałość akumulatora. W czasie wyłączenia celem ochłodzenia czerwona lampka kontrolna ładowania miga najpierw powoli, a następnie szybko.

#### **Montaż**

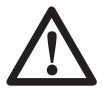

 Przed rozpoczęciem montażu zawsze wyjmuj akumulator.

#### *Montaż piły tarczowej (rys. rys. E1 - E5)*

- Naciśnij dźwignię zwalniającą blokadę głowicy (17), by uwolnić dolną osłonę piły tarczowej (2). Następnie dolną osłonę tarczy podnieś maksymalnie do góry.
- Na tyle wykręć śrubę mocującą wspornik osłony tarczy (43), by można go (44) było podnieść i w ten sposób uzyskać dostęp do śruby mocującej tarczę (45).
- Przytrzymując podniesioną dolną osłonę tarczy za śrubę mocującą wspornik (43), naciśnij ręką przycisk blokady wrzeciona (16). Drugą ręką chwyć dostarczony klucz maszynowy płaski (26) i obracając go w prawo, poluzuj śrubę mocującą piłę tarczową (45). (Śruba ta ma gwint lewostronny).

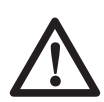

 By uruchomić blokadę, naciśnij przycisk i obróć ręką wrzeciono, aż poczujesz, że blokada zadziałała. Nadal przytrzymuj naciśnięty przycisk blokady, by nie dopuścić do obracania się wrzeciona.

- Wyjmij śrubę mocującą piłę tarczową (45) wraz z zewnętrznym pierścieniem kołnierzowym (46).
- Załóż piłę tarczową (47) na wewnętrzne odsadzenie (48) wewnętrznego pierścienia kołnierzowego tarczy (49). Zwraca się uwagę, że zęby na dolnej krawędzi piły tarczowej muszą być skierowane do tyłu pilarki (od użytkownika).
- Ponownie załóż zewnętrzny pierścień kołnierzowy piły tarczowej (46).
- Dokręć śrubę mocującą tarczę (45), obracając ją w lewo, a drugą ręką przytrzymując naciśnięty przycisk blokady wrzeciona.
- Wspornik osłony tarczy (44) przesuń do dołu tak, by całkowicie zasłonił śrubę mocującą piłę tarczową (45).
- Dokręć śrubę mocującą wspornik osłony piły tarczowej (43).

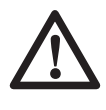

 Nigdy nie naciskaj przycisku blokady wrzeciona, gdy piła tarczowa się obraca. Po założeniu piły tarczowej wspornik osłony przytrzymaj w dolnej pozycji i mocno dokręć mocującą go śrubę.

#### **Regulacja**

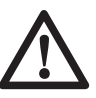

 Przed rozpoczęciem montażu zawsze wyjmuj akumulator.

Uniwersalna pilarka tarczowa do cięcia skośnego i ukosowego została dokładnie wyregulowana w zakładzie produkcyjnym. Gdyby podczas transportu lub z jakiegokolwiek innego powodu zaistniała konieczność ponownej regulacji, wykonaj opisane niżej operacje. Po prawidłowym wykonaniu regulacji nie trzeba już jej powtarzać.

#### *Kontrola i regulacja kąta ustawienia piły tarczowej względem opory (rys. rys. F1 - F4)*

- Zwolnij dźwignię zaciskową mechanizmu obrotu stolika (4) i jednocześnie naciśnij do góry blokadę (5), by zwolnić ramię (50).
- Tak obróć ramię, by blokada przytrzymała je w pozycji kąta cięcia skośnego 0°. Nie zaciągaj dźwigni.
- Opuść głowicę do dołu tak, by piła tarczowa akurat znalazła się w szczelinie (51).
- Przyłóż kątownik (przymiar kątowy) (52) do lewego boku opory (7) i piły tarczowej (47) (rysunek F3).

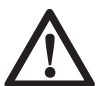

 Tak przyłóż kątownik, by nie dotykał do zębów piły tarczowej.

Przebieg regulacji:

- Poluzuj trzy śruby (53) i tak obróć ramię mechanizmu obrotu stolika wraz ze skalą w lewo lub w prawo, aż kąt między piłą tarczową a oporą wyniesie dokładnie  $90^\circ$ .
- Ponownie dokręć trzy śruby (53). Wskazanie kąta obrotu stolika nie ma w tym momencie znaczenia.

#### *Regulacja wskaźnika kąta cięcia skośnego (rys. rys. F1, F2 i G)*

- Zwolnij dźwignię zaciskową mechanizmu obrotu stolika (4) i jednocześnie naciśnij do góry blokadę (5), by zwolnić ramię (50).
- Obróć ramię mechanizmu obrotu stolika tak, by wskaźnik kąta cięcia skośnego (54) wskazał 0º tak, jak to pokazano na rysunku G.
- Przy zwolnionej dźwigni zaciskowej mechanizmu obrotu stolika doprowadź do zadziałania blokady przez takie obrócenie ramienia, by przeszło przez zero.
- Zaobserwuj wskaźnik (54) i skalę kąta cięcia skośnego (6). Gdy wskaźnik ten nie znajduje się dokładnie w pozycji zerowej, poluzuj śrubę (55) i przesuń wskaźnik na 0°. Ponownie dokręć śrubę.

#### *Regulacja blokady mechanizmu obrotu stolika/pręta blokującego (rys. H)*

Gdy podstawa pilarki daje się poruszać przy zaciągniętej dźwigni zaciskowej mechanizmu obrotu stolika (4), to trzeba wyregulować blokadę mechanizmu obrotu stolika/ pręt blokujący (56).

- Zwolnij dźwignię zaciskową mechanizmu obrotu stolika (4).
- Za pomocą wkrętaka (57) całkowicie wkręć blokadę mechanizmu obrotu stolika/pręt blokujący (56). Następnie wykręć pręt o ćwierć obrotu.
- Sprawdź, czy stolik się nie porusza, gdy dźwignia (4) jest zaciągnięta w dowolnym położeniu kątowym stolika (nie zapadkowym).

#### *Kontrola i regulacja kąta między piłą tarczową a stolikiem (rys. rys. I1 - I4)*

- Zwolnij dźwignię zaciskową mechanizmu pochylania tarczy (11).
- Głowicę pilarki naciśnij w prawo, by upewnić się, czy znajduje się dokładnie w pionie. Zaciągnij dźwignię zaciskową mechanizmu pochylania tarczy.
- Opuść głowicę do dołu tak, by piła tarczowa akurat weszła w szczelinę (51).
- Pionowo ustawiony przymiar kątowy (52) przyłóż do stolika i piły tarczowej (47) (rys. I2).

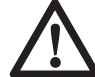

 Tak przyłóż kątownik, by nie dotykał do zębów piły tarczowej.

Przebieg regulacji jest następujący:

- Zwolnij dźwignię zaciskową mechanizmu pochylania tarczy (11) i wkręć bądź wykręć śrubę zderzakową pionowego ustawienia tarczy (28), aż tarcza znajdzie się pod kątem 90 ° względem stolika (pomiar przy użyciu przymiaru kątowego).
- Gdy wskaźnik kąta cięcia ukosowego (58) nie pokazuje zera na skali (10), poluzuj śrubę ustalającą (59) i odpowiednio go wyreguluj.

## *Regulacja opory (rys. J)*

Górną część lewej opory można przesunąć w lewo. Uzyskane w ten sposób miejsce umożliwia pochylenie piły tarczowej maksymalnie o 48 ° w lewo. By wyregulować oporę (3):

- poluzuj plastikowe pokrętło zaciskowe (30) i przesuń oporę w lewo.
- Przeprowadź próbę przy wyłączonej pilarce i sprawdź odstęp między piłą tarczową a oporą. Tak ustaw oporę, by znalazła się możliwie jak najbliżej tarczy, ale bez ograniczania ruchu ramienia pilarki do dołu i do góry.
- Dobrze dokręć pokrętło zaciskowe.

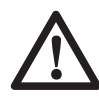

 Rowek prowadzący (60) może się zatykać mączką drzewną. By go oczyścić, posłuż się patyczkiem lub sprężonym \powietrzem.

## *Pomijanie ograniczników pochylenia (rys. K)*

Ograniczniki pochylenia ułatwiają ustawienie piły tarczowej w pionie i pochylanie jej pod kątem 45°. Przez pominięcie tych ograniczników można uzyskać kąty pochylenia od 2° w prawo do 48° w lewo.

• By pominąć ograniczniki pochylenia, najpierw zwolnij głowicę pilarki i naciśnij ją lekko w lewo. Następnie wyciągnij uchwyt zwalniający (27) i obróć go do pozycji obejścia ograniczników (62). Uchwyt zwalniający automatycznie zatrzaskuje się w swoim położeniu. Nastaw odpowiedni kąt pochylenia i zablokuj głowicę w tym położeniu.

• By anulować pominięcie ograniczników, z powrotem obróć uchwyt zwalniający (27) do pozycji ograniczenia pochylenia (61).

#### **Ogranicznik pośredniej wartości kąta pochylenia**

Jako wartość pośrednią kąta pochylenia wybrano 33,85 $^{\circ}$ , by w ten sposób ułatwić nastawianie pilarki w celu cięcia listew ozdobnych.

• By uaktywnić ogranicznik pośredniej wartości kąta pochylenia, uchwyt zwalniający (27) obróć do pozycji pośredniej wartości kąta pochylenia (63).

#### *Kontrola i regulacja kąta cięcia ukosowego (rys. rys. A1, A2 i I5)*

- Sprawdź, czy uchwyt zwalniający (27) znajduje się w pozycji ograniczenia pochylenia.
- Zwolnij pokrętło zaciskowe (30) lewej opory i górną jej część przesuń możliwie jak najbardziej w lewo.
- Zwolnij dźwignię zaciskową mechanizmu pochylenia tarczy (11) i przesuń głowicę pilarki w lewo. Jest to pozycja, w której kąt pochylenia tarczy wynosi 45°.

Przebieg regulacji jest następujący:

• Zależnie od potrzeby wkręć bądź wykręć śrubę zderzakową (9), aż wskaźnik (58) pokaże 45°.

#### *Kontrola i regulacja pośredniej wartości kąta pochylenia (rys. rys. A1, A2 i I6)*

- Sprawdź, czy uchwyt zwalniający (27) znajduje się w pozycji pośredniej wartości kąta pochylenia.
- Zwolnij pokrętło zaciskowe (30) lewej opory i górną jej część przesuń możliwie jak najbardziej w lewo.
- Zwolnij dźwignię zaciskową mechanizmu pochylenia tarczy (11) i przesuń głowicę pilarki w lewo. Jest to pozycja, w której kąt pochylenia tarczy wynosi  $33,85^\circ$ .

Przebieg regulacji jest następujący:

• Zależnie od potrzeby wkręć bądź wykręć śrubę zderzakową (8), aż wskaźnik (58) pokaże 33,85°.

#### *Regulacja prowadnicy szynowej (rys. L)*

- Regularnie sprawdzaj szyny, czy nie mają luzu.
- By zmniejszyć luz, powoli obracaj śrubę zderzakową (64) w prawo, przesuwając w tym czasie głowicę pilarki do tyłu i do przodu.

## **Instrukcja obsługi**

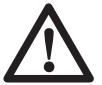

 Zawsze przestrzegaj wskazówek dotyczących bezpieczeństwa i obowiązujących przepisów.

#### **Przed użyciem:**

• Zamontuj właściwą piłę tarczową. Nie powinna ona być nadmiernie zużyta, a jej maksymalna prędkość obrotowa nie może przekraczać dopuszczalnej wartości.

- Nie próbuj ciąć bardzo małych przedmiotów.
- Podczas cięcia nie wywieraj nadmiernego nacisku na piłę tarczową i nie staraj się przyśpieszać pracy.
- Przed rozpoczęciem cięcia pozwól, by silnik osiągnął maksymalną prędkość obrotową.
- Upewnij się, czy wszystkie pokrętła zaciskowe i dźwignie są dobrze dokręcone/zaciągnięte.
- Zamocuj obrabiany przedmiot.
- Chociaż pilarka ta nadaje się do piłowania drewna i wielu innych metali nieżelaznych, podane tutaj wskazówki dotyczące obsługi odnoszą się wyłącznie do cięcia drewna. Identyczne wytyczne mają zastosowanie także do innych materiałów. Pilarki tej nie wolno używać do cięcia żelaza i stali ani eternitu i muru! Nie zakładaj żadnych ściernic!
- Zawsze używaj nakładki szczelinowej. Wymień ją, gdy szerokość szczeliny przekroczy 10 mm.

#### *Załączanie i wyłączanie (rys. M)*

W wyłączniku znajduje się otwór (65), w który można włożyć pałąk kłódki i w ten sposób zabezpieczyć pilarkę przed niepowołanym użyciem.

- By załączyć pilarkę, naciśnij przycisk zwalniający (20), a następnie wyłącznik (1).
- Zwolnij przycisk (20).
- By zatrzymać pilarkę, zwolnij wyłącznik.

## **Cięcia podstawowe**

#### *Pionowe cięcie poprzeczne (rys. rys. A1, A2 i N)*

- Zwolnij dźwignię zaciskową mechanizmu obrotu stolika (4) i naciśnij blokadę (5) do dołu.
- Blokadę mechanizmu obrotu stolika ustaw w pozycji 0° i zaciągnij dźwignię zaciskową.
- Przeznaczony do cięcia drewniany przedmiot przyłóż do opory (3 i 7).
- Chwyć rękojeść (18) i naciśnij dźwignię zwalniającą blokadę głowicy (17), by móc nią swobodnie manipulować. Naciśnij wyłącznik (1), by uruchomić silnik.
- Naciskaj głowicę pilarki do dołu, by przeciąć drewno, aż piła tarczowa zagłębi się w plastikową nakładkę szczelinową (32).
- Po przecięciu materiału zwolnij wyłącznik i odczekaj, aż piła tarczowa całkowicie się zatrzyma i ostatecznie wycofaj głowicę do górnego położenia spoczynkowego.

#### **Cięcie szerokich materiałów (rys. O)**

Przy użyciu szyny prowadzącej można ciąć szerokie materiały o wymiarach od 50 x 100 mm aż do 500 x 1000 mm.

- Zwolnij pokrętło zaciskowe szyny (13).
- Przesuń głowicę pilarki do siebie i załącz narzędzie.
- Zagłęb piłę tarczową w materiał i pchaj głowicę pilarki aż do całkowitego przecięcia obrabianego przedmiotu.
- Dalej postępuj zgodnie z powyższym opisem.

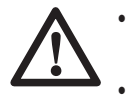

• Nie tnij tym sposobem przedmiotów o wymiarach mniejszych niż 50 x 100 mm. • Po zakończeniu piłowania zablokuj głowicę pilarki w tylnym położeniu.

#### *Pionowe cięcie skośne (rys. rys. A1, A2 i P)*

- Zwolnij dźwignię zaciskową mechanizmu obrotu stolika (4) i naciśnij blokadę (5) do dołu. Obróć ramię w lewo lub w prawo aż do nastawienia żądanego kąta cięcia skośnego.
- Blokada kąta cięcia skośnego automatycznie zaskakuje w pozycjach 10°, 15°, 22,5°, 31,62° i 45° w lewo i w prawo oraz 50 $^{\circ}$  w lewo i 60 $^{\circ}$  w prawo. W celu uzyskania pośrednich kątów mocno przytrzymaj głowicę w odpowiedniej pozycji i zaciągnij dźwignię zaciskową mechanizmu obrotu stolika.
- Przed rozpoczęciem piłowania zawsze najpierw mocno zaciągaj dźwignię zaciskową mechanizmu obrotu stolika.
- Dalej postępuj tak jak przy pionowym cięciu poprzecznym.

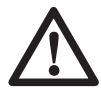

 Gdy odcinany kawałek piłowanego skośnie drewnianego elementu jest mały, tak umieść drewno w pilarce, by kawałek ten znalazł się po tej stronie piły tarczowej, która tworzy większy kąt z oporą. To znaczy przy cięciu skośnym w lewo odcinany kawałek powinien się znajdować z prawej strony, a przy cięciu skośnym w prawo - z lewej strony.

#### *Cięcie ukosowe (rys. rys. A1, A2 i Q)*

Kąt cięcia ukosowego można nastawiać między 2° w lewo i 48° w prawo. Przy cięciu ukosowym ramię mechanizmu obrotu stolika można obracać w prawo lub w lewo o kąt między 0 i 45°.

- Zwolnij pokrętło zaciskowe (30) lewej opory i górną jej część (3) przesuń możliwie jak najbardziej w lewo. Zwolnij dźwignię zaciskową mechanizmu pochylania tarczy (11) i nastaw żądany kąt cięcia ukosowego.
- Mocno zaciągnij dźwignię zaciskową mechanizmu pochylania tarczy (11).
- Dalej postępuj tak jak przy pionowym cięciu poprzecznym.

#### *Jakość cięcia*

Jakość krawędzi cięcia zależy od szeregu czynników, jak na przykład rodzaj materiału. Gdy są wymagane bardzo dokładne, gładkie cięcia, zaleca się zastosowanie ostrej piły tarczowej o 60 zębach nakładanych płytkami ze spieków węglikowych przy utrzymywaniu małej, równomiernej szybkości cięcia.

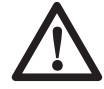

 Pilnuj, by podczas cięcia materiał nie pełzał; dokładnie go zamocuj. Przed podniesieniem ramienia pilarki zaczekaj, aż piła tarczowa całkowicie się zatrzyma. Gdy pomimo to z tyłu obrabianego przedmiotu odszczepiają się drobne włókna drzewne, w miejscu rzazu naklej tam specialna taśme, która po przecięciu należy ostrożnie usunąć.

#### *Zachowywanie odpowiedniej pozycji ciała i rąk*

Właściwa postawa ciała i odpowiedni układ rąk przy obsłudze pilarki tarczowej sprawiają, że piłowanie jest łatwiejsze, precyzyjniejsze i bezpieczniejsze.

- Trzymaj rece z dala od obszaru cięcia.
- Rece nigdy nie powinny się znajdować bliżej piły tarczowej niż 150 mm.
- Podczas cięcia mocno dociskaj przedmiot obrabiany do stolika i opory. Utrzymuj ręce w bezpiecznej odległości od piły tarczowej aż do zwolnienia wyłącznika i całkowitego zatrzymania tarczy.
- Przed włączeniem maszyny zawsze najpierw wykonuj próbę w celu stwierdzenia, po jakim torze porusza się piła tarczowa.
- Nigdy nie krzyżuj rąk.
- Obydwie stopy mocno opieraj o podłogę i zawsze zachowuj równowagę.
- Podążaj za ruchami ramienia pilarki w lewo i w prawo stojąc przy tym nieco z boku piły tarczowej.
- Przy cięciu wzdłuż narysowanej ołówkiem linii patrz na nią przez szczeliny w osłonie piły tarczowej.

#### *Wykonywanie ram do obrazów, kaszt i innych skomplikowanych konstrukcji (rysunki R1 i R2)*

#### **Przycinanie ram**

Spróbuj wykonać kilka prostych konstrukcji z drewnianych odpadów, by w ten sposób nauczyć się umiejętnego posługiwania się pilarką tarczową. Jest ona idealnym narzędziem do skośnego przycinania złączy kątowych takich, jak pokazane na rysunku R1. Przedstawione złącze można wykonać poprzez cięcie ukosowe lub skośne.

#### **- Cięcie ukosowe**

Kąty cięcia ukosowego obydwu listew nastawiono na 45° tak, by po połączeniu uzyskać kąt prosty. Ramię mechanizmu obrotu stolika zablokowano w pozycji zerowej. Szerszą stroną drewno oparto na stoliku, a węższą - dociśnięto do opory.

#### **- Cięcie skośne**

Ten sam efekt można uzyskać metodą cięcia skośnego przy szerszym boku dociśniętym do opory.

Obydwa rysunki (R1 i R2) przedstawiają obiekty o czterech bokach. Gdy liczba ich jest inna, zmieniają się także kąty cięcia skośnego i ukosowego. Następująca tabela przedstawia kąty cięcia skośnego lub ukosowego przedmiotów o różnych przekrojach przy założeniu, że wszystkie boki mają taką samą długość. By określić kąt cięcia skośnego bądź ukosowego w przypadku innych kształtów, nie wyszczególnionych w tej tabeli, podziel wartość 180°C przez liczbę boków.

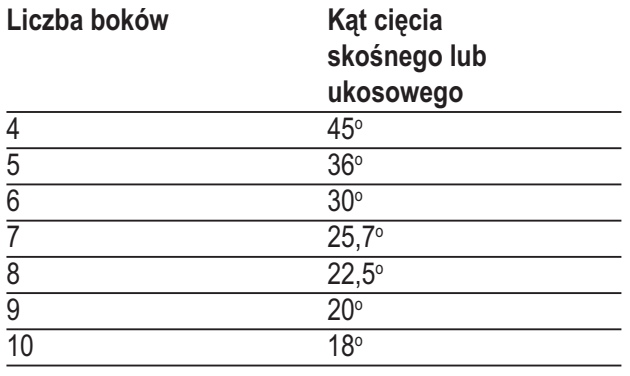

#### *Cięcia kombinowane (rys. rys. S1 i S2)*

Cięcie kombinowane to połączenie cięcia skośnego (rys. R2) i ukosowego (rys. R1). Sposób ten umożliwia wykonywanie ram lub skrzynek o skośnych bokach tak, jak to pokazano na rysunku S1.

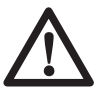

 Gdy kąt każdego cięcia jest inny, zawsze sprawdzaj, czy dźwignia zaciskowa mechanizmu pochylenia tarczy i dźwignia zaciskowa mechanizmu obrotu stolika są zaciągnięte. Po każdej zmianie kąta pochylenia tarczy lub obrotu stolika dźwignie te trzeba zaciągnąć.

- Podany tutaj wykres ma pomóc w prawidłowym określaniu kątów przy kombinowanym cięciu ukosowym i skośnym. By z niego skorzystać, ustal żądany kąt "A" (rysunek S2) swojej konstrukcji. Znajdź go na odpowiednim łuku na wykresie. Od tego punktu poprowadź pionową linię, by określić prawidłowy kąt cięcia ukosowego, i poziomą, by określić prawidłowy kąt cięcia skośnego.
- Zgodnie z opisem nastaw odpowiednie kąty i wykonaj kilka próbnych cięć.
- Przećwicz montaż uciętych kawałków.
- Przykład: By wykonać skrzynkę o czterech bokach o zewnętrznych kątach 25° (kąt "A") (rysunek S2), skorzystaj z górnego prawego łuku. Znajdź wartość 25° na skali. Poprowadź poziomą linię w lewo lub w prawo, by znaleźć wartość kąta cięcia skośnego (23°). Podobnie poprowadź pionową linię do góry lub

do dołu, by znaleźć wartość kąta cięcia ukosowego (40°). Najpierw zawsze wykonuj cięcia próbne z drewnianych odpadów, by sprawdzić ustawienia pilarki.

#### *Przycinanie listew przypodłogowych*

Listwy przypodłogowe przycina się pod kątem cięcia nastawionym na 45°.

- Zanim zaczniesz właściwą pracę, zawsze najpierw wykonuj próbne odchylenie głowicy przy wyłączonej pile.
- Wszystkie cięcia tak wykonuj, by tylna strona listwy przylegała przy tym płasko do stolika pilarki.

#### **Narożnik wewnętrzny**

- lewy
	- Przyłóż tył listwy przypodłogowej do opory.
	- Zamocuj listwę przypodłogową po lewej stronie krawędzi cięcia.
- prawy
	- Przyłóż spód listwy przypodłogowej do opory.
	- Zamocuj listwę przypodłogową po lewej stronie krawędzi cięcia.

#### **Narożnik zewnętrzny**

- lewy
	- Przyłóż spód listwy przypodłogowej do opory.
	- Zamocuj listwę przypodłogową po prawej stronie krawędzi cięcia.
- prawy
	- Przyłóż tył listwy przypodłogowej do opory.
	- Zamocuj listwę przypodłogową po prawej stronie krawędzi cięcia.

#### *Cięcie listew ozdobnych*

Cięcie listew ozdobnych odbywa się metodą kombinowaną. By zapewnić maksymalną dokładność cięcia, pilarka zawiera ustalone pozycje kąta cięcia skośnego (31,62°) i cięcia ukosowego (33,85°). Ustawienia te odpowiadają standardowym listwom ozdobnym o górnym kącie 52° i dolnym -  $38^\circ$ .

- Najpierw zawsze wykonuj próbne cięcia odpadków materiału.
- Wszystkie cięcia są wykonywane przy tarczy pochylonej w lewo i tylnej stronie listwy ozdobnej przylegającej do podstawy stolika.

#### **Narożnik wewnętrzny**

- lewy
	- Tył listwy ozdobnej przylega do opory.
	- Cięcie skośne w prawo.
	- Zamocuj przedmiot obrabiany po lewej stronie krawędzi cięcia.
- prawy
	- Spód listwy ozdobnej przylega do opory.
	- Cięcie skośne w lewo.
	- Zamocuj przedmiot obrabiany po lewej stronie krawędzi cięcia.

#### **Narożnik zewnętrzny**

- lewy
	- Spód listwy ozdobnej przylega do opory.
	- Cięcie skośne w lewo.
	- Zamocuj przedmiot obrabiany po prawej stronie krawedzi cięcia.
- prawy
	- Tył listwy ozdobnej przylega do opory.
	- Cięcie skośne w prawo.
	- Zamocuj przedmiot obrabiany po prawej stronie krawędzi cięcia.

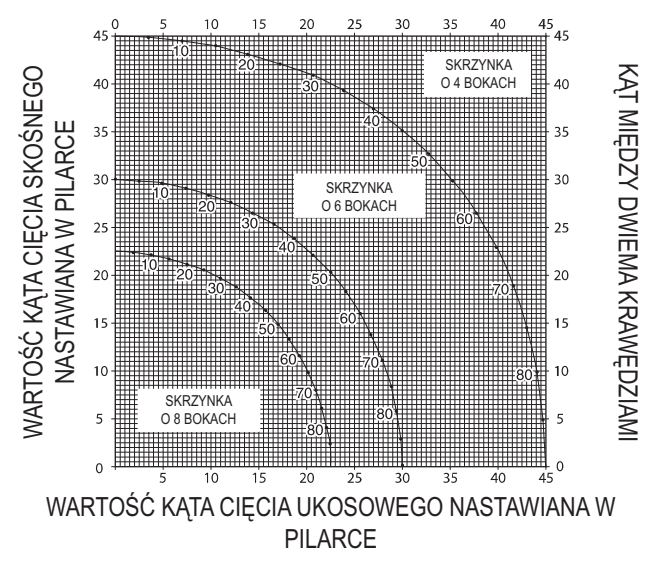

#### *Wycinanie rowków (rys. T)*

W celu umożliwienia wycinania rowków pilarkę wyposażono w ogranicznik głębokości rowków (12) i śrubę motylkową (15).

- Obróć ogranicznik głębokości rowków (12) w stronę przodu piły.
- Śrubą motylkową (15) nastaw głębokość rowka. Ew. może przy tym zajść konieczność poluzowania najpierw nakrętki zabezpieczającej (66).
- By uzyskać prosty rowek, włóż kawałek materiału grubości ok. 5 cm między oporę a przedmiot obrabiany.

#### *Odsysanie pyłu (rys. rys. A2 i A6)*

Pilarka zawiera króciec do odsysania pyłu (24), do którego można przyłączyć nasadkę z wężem do odpylacza ssącego (37) (wyposażenie specjalne).

• Jeżeli to możliwe, urządzenie do odsysania pyłu powinno być wykonane zgodnie z lokalnymi, obowiązującymi przepisami o emisji pyłów.

#### *Cięcie małych przedmiotów (rys. A5)*

Cięcie małych przedmiotów ułatwia specialny przytrzymywacz (36) (wyposażenie specjalne).

#### *Podpieranie długich przedmiotów obrabianych (rys. A4)*

- Długie przedmioty zawsze należy podpierać.
- Jeżeli zachodzi potrzeba zwiększenia długości stolika, by osiągnąć jak najlepsze wyniki cięcia, stosuj podpórki pod przedmioty obrabiane (rys. A4). Można je nabyć jako wyposażenie dodatkowe. Długie przedmioty obrabiane podpieraj korzystając ze specjalnego oprzyrządowania. Mogą to być kozły lub inne urządzenia podpierające zwisające elementy.

#### *Piły tarczowe*

By osiągnąć podane w specyfikacji głębokości cięcia, zawsze używaj pił tarczowych o średnicy 216 mm i otworze 30 mm.

Zastosowanie specjalnych pił tarczowych o większej liczbie zębów lub większej grubości powoduje zmniejszenie liczby cięć osiągalnych przy danym ładunku akumulatora.

Więcej informacji na temat właściwych akcesoriów można zasięgnąć u swojego dilera.

## **Transport pilarki (rys. B2)**

By móc wygodnie przenosić pilarkę, przewidziano do niej specjalny pasek przyczepiany do podstawy (patrz rysunek A7), który można nabyć jako wyposażenie specjalne.

- W celu transportu pilarki opuść głowicę i wciśnij kołek blokujący (14). Pokrętłem zaciskowym szyny zabezpiecz głowicę pilarki w przedniej pozycji, ramię mechanizmu obrotu stolika zabezpiecz w prawej skrajnej pozycji, oporę (3) przesuń maksymalnie do wewnątrz, a dźwignią zaciskową mechanizmu pochylania tarczy (11) zabezpiecz głowicę w pionowej pozycji tak, by pilarka zajmowała możliwie jak najmniej miejsca.
- Przy przenoszeniu pilarki zawsze korzystaj ze specjalnych, pokazanych na rysunku B2, wykonanych w tym celu wycięć (31).

## **Konserwacja**

Uniwersalna pilarka tarczowa firmy DEWALT odznacza się dużą trwałością i prawie nie wymaga konserwacji. Jednak warunkiem ciągłej, bezawaryjnej pracy jest jej regularne czyszczenie.

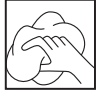

#### *Czyszczenie*

• Obudowę prostownika do ładowania akumulatorów czyść miękką szmatką. Uprzednio wyjmij wtyczkę sieciową prostownika z gniazda wtykowego.

- Przed rozpoczęciem czyszczenia wyjmij akumulator z pilarki.
- Dbaj o to, by szczeliny wentylacyjne zawsze były odsłonięte i regularnie przecieraj obudowę miękką szmatką.
- Regularnie czyść powierzchnię stołu.
- Regularnie czyść urządzenie do odsysania pyłu.

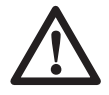

 Przy konserwowaniu pilarki unikaj stosowania rozpuszczalników i środków ściernych. Zwłaszcza środki czyszczące w aerozolu mogą chemicznie uszkodzić dolną osłonę z tworzywa sztucznego.

#### *Czyszczenie i konserwacja nakładki szczelinowej (rys. U)*

Regularnie czyść obszar pod nakładką szczelinową. W razie zużycia nakładki szczelinowej trzeba ją wymienić.

- Wykręć śruby (67) mocujące nakładkę szczelinową (32).
- Zdejmij nakładkę szczelinową i oczyść znajdujący się pod nią obszar.
- Ponownie załóż nakładkę szczelinową i włóż śruby.
- Ręcznie dokręć śruby.
- By ustawić nakładkę szczelinową, wykonaj następujące operacje:
- Opuść głowicę do dołu, aż piła tarczowa akurat wejdzie w szczelinę.
- Tak ustaw obydwie części nakładki szczelinowej, by znalazły się możliwie jak najbliżej zębów piły tarczowej.
- Dokręć śruby.

## **Ochrona środowiska**

 Selektywna zbiórka odpadów. Produktu tego nie wolno wyrzucać do normalnych śmieci z gospodarstw domowych.

Gdy pewnego dnia będziesz zmuszony zastąpić produkt DEWALT nowym sprzętem lub nie będziesz go już potrzebować, nie wyrzucaj go do śmieci z gospodarstw domowych, a jedynie oddaj do specjalistycznego zakładu utylizacji odpadów.

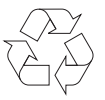

 Dzięki selektywnej zbiórce zużytych produktów i opakowań niektóre materiały mogą być odzyskane i ponownie wykorzystane. W ten sposób chroni się środowisko naturalne i zmniejsza popyt na surowce.

Lokalne przepisy mogą wymagać oddawania elektrycznych urządzeń powszechnego użytku sprzedawcy, u którego produkt został zakupiony, lub do punktów zbiorczych.

Firma DEWALT chętnie przyjmuje stare, wyprodukowane przez siebie urządzenia i utylizuje je zgodnie z obowiązującymi przepisami. Usługa ta jest bezpłatna. By z niej skorzystać, oddaj elektronarzędzie do autoryzowanego warsztatu naprawczego, który prowadzi zbiórkę w naszym imieniu.

W instrukcji tej zamieszczono adresy przedstawicielstw handlowych firmy DEWALT, które udzielają informacji o warsztatach serwisowych. Ich listę znajdziesz także w internecie pod adresem: **www.2helpU.com**.

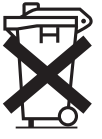

#### *Akumulator*

Akumulator odznacza się dużą trwałością użytkową. Trzeba go naładować, gdy spada moc urządzenia i wykonywanie zaplanowanej pracy staje się coraz trudniejsze. Zużyty akumulator zlikwiduj zgodnie z przepisami o ochronie środowiska:

- Całkowicie rozładuj akumulator i wyjmij go z pilarki.
- Akumulatory niklowo-wodorkowe i niklowo-kadmowe nadają się do powtórnego wykorzystania. W celu zawrócenia do obiegu i zlikwidowania w sposób nie zagrażający środowisku oddaj akumulator do lokalnego punktu skupu lub wyślij go bezpośrednio do firmy DEWALT. W żadnym wypadku nie wolno wyrzucać akumulatorów do śmieci z gospodarstw domowych.

# **Deklaracja zgodności z normami UE**

**DW017**

Firma DEWALT deklaruje niniejszym, że opisana pilarka została wykonana zgodnie z następującymi wytycznymi i normami: 98/37/EWG,89/336/EEC, EN 55014-2, EN 55014-1, EN 61000-3-2, EN 61000-3-3, EN 50260-1 i EN 61029.

By uzyskać więcej informacji na ten temat, prosimy o zwracanie się pod podany niżej adres lub do jednej z naszych filii wymienionych na tylnej okładce instrukcji obsługi.

H. postua

Dyrektor Działu Konstrukcyjnego Horst Großmann DEWALT, Richard-Klinger-Straße 40, D-65510, Idstein, Niemcy 14-07-2004

## **Wskazówki dotyczące bezpieczeństwa**

**Przy korzystaniu ze stacjonarnych elektronarzędzi przestrzegaj obowiązujących przepisów bhp, by w ten sposób chronić się przed porażeniem prądem elektrycznym, obrażeniami ciała i pożarem. Przed użyciem narzędzia przeczytaj niniejszą instrukcję. Przechowuj ją na wypadek, gdyby znów była kiedyś potrzebna.**

#### *Wskazówki ogólne*

- **Utrzymuj porządek w miejscu pracy!** Nieporządek w miejscu pracy grozi wypadkiem.
- **Uwzględniaj wpływy otoczenia!** Nie wystawiaj pilarki na działanie deszczu. Nie używaj jej w wilgotnym lub mokrym otoczeniu. Zapewnij dobre oświetlenie w miejscu pracy (o natężeniu 250 - 300 luks). Nie używaj pilarki w obszarach zagrożonych pożarem lub wybuchem, na przykład w pobliżu palnych cieczy lub gazów.
- **Nie dopuszczaj dzieci do miejsca pracy!** Trzymaj dzieci, osoby postronne i zwierzęta z dala od miejsca pracy i dbaj o to, by nie dotykały pilarki ani kabla sieciowego.
- **Zakładaj odpowiednią odzież ochronną!** Nie noś luźnej odzieży ani biżuterii, gdyż mogą one zostać pochwycone przez obracające się części. Na długie włosy zakładaj specjalną siatkę. Przy pracy na wolnym powietrzu godne polecenia są rękawice ochronne i obuwie na szorstkiej podeszwie.
- **Środki ochronne.** Zawsze zakładaj okulary ochronne i maskę przeciwpyłową, gdy podczas pracy jest wytwarzany pył lub trociny. Gdy substancje te są gorące, trzeba także ubierać specjalny fartuch odporny na wysokie temperatury. Zakładaj specjalne słuchawki
- **Chroń się przed porażeniem prądem elektrycznym.** Unikaj dotykania uziemionych elementów, jak na przykład rury, grzejniki, piece i chłodziarki. W ekstremalnych warunkach zastosowania (na przykład duża wilgotność, unoszenie się pyłu metalowego itp.) bezpieczeństwo elektryczne można zwiększyć przez użycie transformatora separującego lub wyłącznika ochronnego różnicowo-prądowego.
- **Zachowuj stabilną postawę.** Staraj się utrzymywać stabilną postawę, by nie stracić równowagi w jakiejś pozycji roboczej.
- **Zawsze zachowuj uwagę!** Koncentruj się na swojej pracy. Postępuj rozsądnie. Nie używaj pilarki, gdy jesteś zmęczony.
- **Zamocuj obrabiany przedmiot!** Używaj urządzeń mocujących lub imadła do przytrzymywania przedmiotu obrabianego. Gdy przedmiot ten jest dobrze zamocowany, możesz obsługiwać pilarkę dwiema rękami.
- **Przyłączaj urządzenia do odsysania pyłu!** Gdy producent przewidział urządzenia do odsysania lub gromadzenia pyłu, sprawdź, czy są one przyłączone i prawidłowo działają.
- **Nie pozostawiaj wetkniętych kluczy do mocowania narzędzi roboczych!** Przed załączeniem pilarki sprawdź, czy zostały wyjęte klucze i przyrządy nastawcze.
- **Używaj odpowiednich narzędzi roboczych!** W niniejszej instrukcji opisano zastosowanie zgodne z przeznaczeniem. Do ciężkich prac nie używaj zbyt słabych narzędzi roboczych ani przystawek. Optymalną jakość i osobiste bezpieczeństwo osiągniesz tylko przy użyciu właściwego narzędzia. Nie przeciążaj pilarki.

**Ostrzeżenie!** Stosowanie innych nasadek i wyposażenia, niż zalecone w tej instrukcji, lub wykonywanie prac niezgodnych z przeznaczeniem może doprowadzić do wypadku.

- **Kontroluj pilarkę pod względem uszkodzeń!** Przed użyciem sprawdź pilarkę, czy nie jest uszkodzona. Upewnij się, czy wszystkie ruchome elementy są prawidłowo zamontowane i nienaruszone, a urządzenia zabezpieczające i wyłączniki całkowicie sprawne. Nie korzystaj z pilarki, gdy jakaś jej część lub wyłącznik są uszkodzone. Muszą one być wymienione przez nasz centralny serwis lub autoryzowany warsztat serwisowy DEWALT. Nie próbuj samemu naprawiać pilarki.
- **Wyjmuj akumulator.** Przed pozostawieniem pilarki bez nadzoru wyłącz ją i odczekaj, aż całkowicie się zatrzyma. W razie nieużywania pilarki, przed rozpoczęciem konserwacji i przy wymianie akcesoriów lub części narzędzia zawsze wyjmuj akumulator.
- **Unikaj niezamierzonego załączania!** Przed włożeniem akumulatora upewnij się, czy pilarka jest wyłączona.
- **Ostrożnie obchodź się z kablem!** Nie używaj kabla do wyjmowania wtyczki z gniazda sieciowego. Chroń kabel przed wysoką temperaturą, olejem i ostrymi krawędziami.
- **Bezpiecznie przechowuj swoje narzędzia!** Nieużywaną pilarkę i inne narzędzia robocze przechowuj w suchych, zamkniętych pomieszczeniach niedostępnych dla dzieci.
- **Starannie konserwuj swoje narzędzia robocze!** Ostrz i utrzymuj w czystości swoje narzędzia robocze, gdyż jest to warunkiem bezpieczeństwa pracy. Stosuj się do instrukcji konserwacji i wymiany narzędzi. Wszystkie rękojęści i wyłączniki powinny być suche, czyste i niezabrudzone olejem ani smarem.
- **Naprawy:** Opisywana pilarka jest zgodna z obowiązującymi przepisami bezpieczeństwa i

higieny pracy. Naprawy mogą być wykonywane tylko przez jeden z naszych autoryzowanych warsztatów serwisowych DEWALT i przy użyciu oryginalnych części zamiennych, gdyż w przeciwnym razie użytkownik naraża się na nieprzewidywalne konsekwencie.

#### *Dodatkowe wskazówki bezpieczeństwa dotyczące pilarek do cięcia skośnego i ukosowego*

- Przed rozpoczęciem pracy sprawdź, czy wszystkie pokrętła i dźwignie zaciskowe są dokręcone/ zaciągnięte.
- Używaj pilarki tylko wtedy, gdy osłony piły tarczowej są założone, prawidłowo działają i znajdują się w nienagannym stanie technicznym.
- Nigdy nie używaj pilarki bez nakładki szczelinowej.
- Gdy pilarka jest przyłączona do sieci, nigdy nie trzymaj rąk w pobliżu tarczy tnącej.
- Nigdy nie próbuj zatrzymywać piły tarczowej przez przykładanie do niej jakiegoś narzędzia lub innego przedmiotu, gdyż grozi to poważnymi urazami ciała.
- Przed zastosowaniem jakiegoś elementu wyposażenia dodatkowego najpierw przeczytaj instrukcję obsługi, gdyż popełniony tutaj błąd może stać się przyczyną szkód rzeczowych.
- Wybierz tarczę odpowiednią do rodzaju ciętego materiału.
- Nie przekraczaj maksymalnej wartości prędkości obrotowej podanej na tarczy tnącej.
- Przy manipulowaniu tarczą tnącą posługuj się uchwytem lub załóż rękawice ochronne.
- Nie używaj pił tarczowych o średnicach mniejszych lub większych niż określone w specyfikacji. Stosuj tylko tarcze tnące o parametrach wyszczególnionych w danych technicznych i zgodnych z normą EN 847- 1.
- Rozważ zastosowanie specjalnie skonstruowanych tarcz tnących o niskim poziomie wytwarzanego hałasu.
- Nie używaj pił tarczowych ze stali szybkotnącej.
- Nie używaj pękniętych ani uszkodzonych pił tarczowych.
- Nie używaj tarcz szlifierskich.
- Przed wyłączeniem pilarki wyjmij tarczę tnącą z rzazu w przedmiocie obrabianym.
- Przed rozpoczęciem cięcia ukosowego sprawdź, czy ramię jest dobrze zamocowane.
- Nie próbuj zatrzymywać wału silnika przez blokowanie wentylatora.
- Przy opuszczaniu ramienia osłona piły tarczowej automatycznie unosi się do góry i zamyka ponownie, gdy piła powraca do swojej pozycji wyjściowej. W celu wymiany lub kontroli stanu piły tarczowej osłonę

można unieść ręcznie. Rób to tylko wtedy, gdy pilarka jest wyłączona, a wtyczka sieciowa wyciągnięta z gniazda.

- Przednia część osłony piły tarczowej zawiera niewielkie szczeliny, które zapewniają dobrą widoczność przedmiotu obrabianego. Chociaż szczeliny znacznie ograniczają wylatywanie trocin, to jednak nie eliminują ich całkowicie i dlatego podczas piłowania powinno się zakładać okulary ochronne.
- Utrzymuj w czystości otoczenie pilarki, a zwłaszcza usuwaj z niego luźne materiały, jak np. trociny i inne pozostałości po cięciu.
- Regularnie sprawdzaj, czy szczeliny wentylacyjne silnika są czyste i niezatkane trocinami.
- W razie zużycia wymień nakładkę szczelinową.
- Przed rozpoczęciem wykonywania jakichś prac konserwacyjnych i przed wymianą tarczy tnącej odłączaj pilarkę od zasilania.
- Nigdy nie wykonuj żadnych prac związanych z czyszczeniem lub konserwacją, dopóki pilarka jeszcze pracuje i głowica nie znajduje się w położeniu spoczynkowym.
- Jeżeli to możliwe, pilarka zawsze powinna być ustawiona na stole warsztatowym.

#### *Pozostałe zagrożenia*

W trakcie używania pilarki największe zagrożenie stanowią:

- obracające się elementy, jak np. tarcza tnąca, której dotknięcie grozi poważnymi konsekwencjami.

Przy korzystaniu z pilarek tarczowych pomimo stosowania osłon ochronnych i przestrzegania przepisów bhp nie da się uniknąć pewnych niebezpieczeństw. Należą do nich zwłaszcza:

- uszkodzenie narządu słuchu wskutek nadmiernego hałasu;
- niebezpieczeństwo wypadku, które stwarza nieosłonięty obszar obracającej się tarczy tnącej;
- niebezpieczeństwo doznania urazu przy wymianie tarczy tnącej:
- przycięcie palców przy otwieraniu osłon ochronnych;
- zagrożenie zdrowia przez wdychanie drewnianego pyłu powstającego podczas piłowania, a zwłaszcza dębu i buku.

#### *Dodatkowe wskazówki bezpieczeństwa dotyczące akumulatorów*

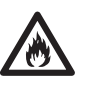

 Niebezpieczeństwo pożaru! Uważaj, by jakieś metalowe elementy (na przykład klucze przenoszone w kieszeni razem z akumulatorem) nie zwarły kontaktów wyjętego akumulatora. Nigdy nie składuj ani nie transportuj akumulatora bez założenia na kontakty dostarczonej zakrywki ochronnej.

- Elektrolit stanowi 25 do 35 % roztwór wodorotlenku potasowego, który jest szkodliwy dla zdrowia. Gdyby roztwór ten zetknął się ze skórą, natychmiast obficie spłucz ją wodą. Zobojętnij roztwór łagodnym kwasem, jak sok cytrynowy lub ocet. Gdyby jednak elektrolit prysnął w oczy, przepłucz je dużą ilością czystej wody przez przynajmniej 10 minut. Zgłoś się do lekarza.
- Nigdy nie próbuj otwierać akumulatora.

#### *Naklejki na prostowniku i akumulatorze*

Naklejki na prostowniku i akumulatorze mają następujące znaczenie:

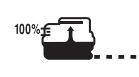

Akumulator jest ładowany

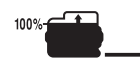

Akumulator jest naładowany

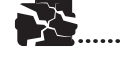

Problem z ładowaniem

NiMH<br>NiCd

Nadaje się do akumulatorów niklowowodorkowych i niklowo-kadmowych

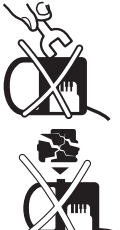

Nie wkładaj do obudowy żadnych elektrycznie przewodzących przedmiotów

Nigdy nie ładuj uszkodzonego akumulatora, lecz natychmiast wymień go na nowy

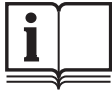

Przed użyciem dokładnie przeczytaj instrukcję obsługi

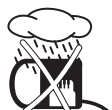

Nie wystawiaj prostownika na działanie wilgoci

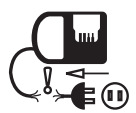

Natychmiast wymieniaj uszkodzone kable

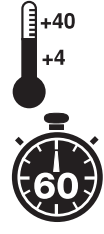

Akumulator ładuj tylko w temperaturze otoczenia między +4°C i +40°C

Czas ładowania określono w danych technicznych

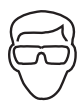

Przed włożeniem wtyczki sieciowej prostownika do gniazda wtykowego zawsze zakładaj okulary ochronne.

## *Naklejki na pilarce*

Naklejki na pilarce mają następujące znaczenie:

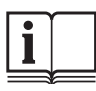

 Przed użyciem pilarki dokładnie przeczytaj instrukcję obsługi

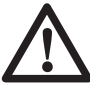

 Ostrzeżenie dotyczące bezpiecznego użytkowania pilarki

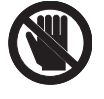

Trzymaj ręce z dala od tego obszaru

## **DEWALT Warunki gwarancji:**

Gwarantujemy sprawne działanie produktu, zgodnie z warunkami techniczno-eksploatacyjnymi opisanymi w instrukcji obsługi. Niniejszą gwarancją nie jest objęte wyposażenie takie, jak: szczotki, piły tarczowe, tarcze ścierne, wiertła i inne akcesoria, jeżeli nie została do nich dołączona oddzielna karta gwarancyjna oraz elementy podlegające naturalnemu zużyciu.

- 1. Niniejszą gwarancją objęte są usterki produktu spowodowane wadami produkcyjnymi i wadami materiałowymi.
- 2. Niniejsza gwarancja jest ważna po przedstawieniu przez Klienta w Centralnym Serwisie Gwarancyjnym reklamowanego produktu oraz łącznie:
	- a) poprawnie wypełnionej karty gwarancyjnej:
	- b) ważnego paragonu zakupu z datą sprzedaży taką, jak w karcie gwarancyjnej lub kopii faktury.
- 3. Gwarancja obejmuje bezpłatną naprawę urządzenia (wraz z bezpłatną wymianą uszkodzonych części) w okresie 12 miesięcy od daty zakupu.
- 4. Produkt reklamowany musi być:
	- a) dostarczony bezpośrednio do Centralnego Serwisu Gwarancyjnego wraz z poprawnie wypełnioną kartą gwarancyjną i ważnym paragonem zakupu (lub kopią faktury) oraz szczegółowym opisem uszkodzenia, lub
	- b) przesłany do Centralnego Serwisu Gwarancyjnego za pośrednictwem punktu sprzedaży wraz z dokumentami wymienionymi powyżej.
- 5. Koszty wysyłki do Centralnego Serwisu Gwarancyjnego ponosi Serwis. Wszelkie koszty związane z zapewnieniem bezpiecznego opakowania, ubezpieczeniem i innym ryzykiem ponosi Klient. W przypadku odrzucenia roszczenia gwarancyjnego, produkt jest odsyłany do miejsca nadania na koszt adresata.
- 6. Usterki ujawnione w okresie gwarancji będą usunięte przez Centralny Serwis Gwarancyjny w terminie:
	- a) 14 dni roboczych od daty przyjęcia produktu przez Centralny Serwis Gwarancyjny;
	- b) termin usunięcia wady (punkt 6a) może być wydłużony o czas niezbędny do importu niezbędnych części zamiennych.
- 7. Klient otrzyma nowy sprzęt, jeżeli:
	- a) Centralny Serwis Gwarancyjny stwierdzi na piśmie, że usunięcie wady jest niemożliwe;
	- b) produkt nie podlega naprawie, tylko wymianie bez dokonywania naprawy.
- 8. O ile taki sam produkt jest nieosiągalny, może być wydany nowy produkt o nie gorszych parametrach.
- 9. Decyzja Centralnego Serwisu Gwarancyjnego odnośnie zasadności zgłaszanych usterek jest decyzją ostateczną.
- 10. Gwarancją nie są objęte:
	- a) wadliwe działanie lub uszkodzenia spowodowane niewłaściwym użytkowaniem lub używaniem produktu niezgodnie z przeznaczeniem, instrukcją obsługi lub przepisami bezpieczeństwa;
	- b) wadliwe działanie lub uszkodzenia spowodowane przeciążaniem narzędzia, które prowadzi do uszkodzeń silnika, przekładni lub innych elementów, a także stosowaniem osprzętu innego niż zalecany przez DeWALT;
	- c) mechaniczne uszkodzenia produktu i wywołane nimi wady;
	- d) wadliwe działanie lub uszkodzenia na skutek działania pożaru, powodzi, czy też innych klęsk żywiołowych, korozji, normalnego zużycia w eksploatacji czy też innych czynników zewnętrznych;
	- e) produkty, w których naruszone zostały plomby gwarancyjne lub, które były naprawiane poza Centralnym Serwisem Gwarancyjnym lub były przerabiane w jakikolwiek sposób;
	- f) osprzęt eksploatacyjny dołączony do urządzenia, taki jak: wiertła, tarcze pilarskie, tarcze szlifierskie, końcówki wkręcające, noże strugarskie, brzeszczoty, papier ścierny i inne elementy ulegające naturalnemu zużyciu.
- 11. Centralny Serwis Gwarancyjny, firmy handlowe, które sprzedały produkt, nie udzielają upoważnień ani gwarancji innych niż określone w karcie gwarancyjnej. W szczególności nie obejmują prawa Klienta do domagania się zwrotu utraconych zysków w związku z uszkodzeniem produktu.
- 12. Gwarancja nie wyłącza, nie ogranicza ani nie zawiesza uprawnień kupującego wynikających z niezgodności towaru z umową

#### **Centralny Serwis Gwarancyjny ERPATECH ul. Obozowa 61, 01-418 Warszawa tel.: (22) 862-08-08, fax: (22) 862-08-09**

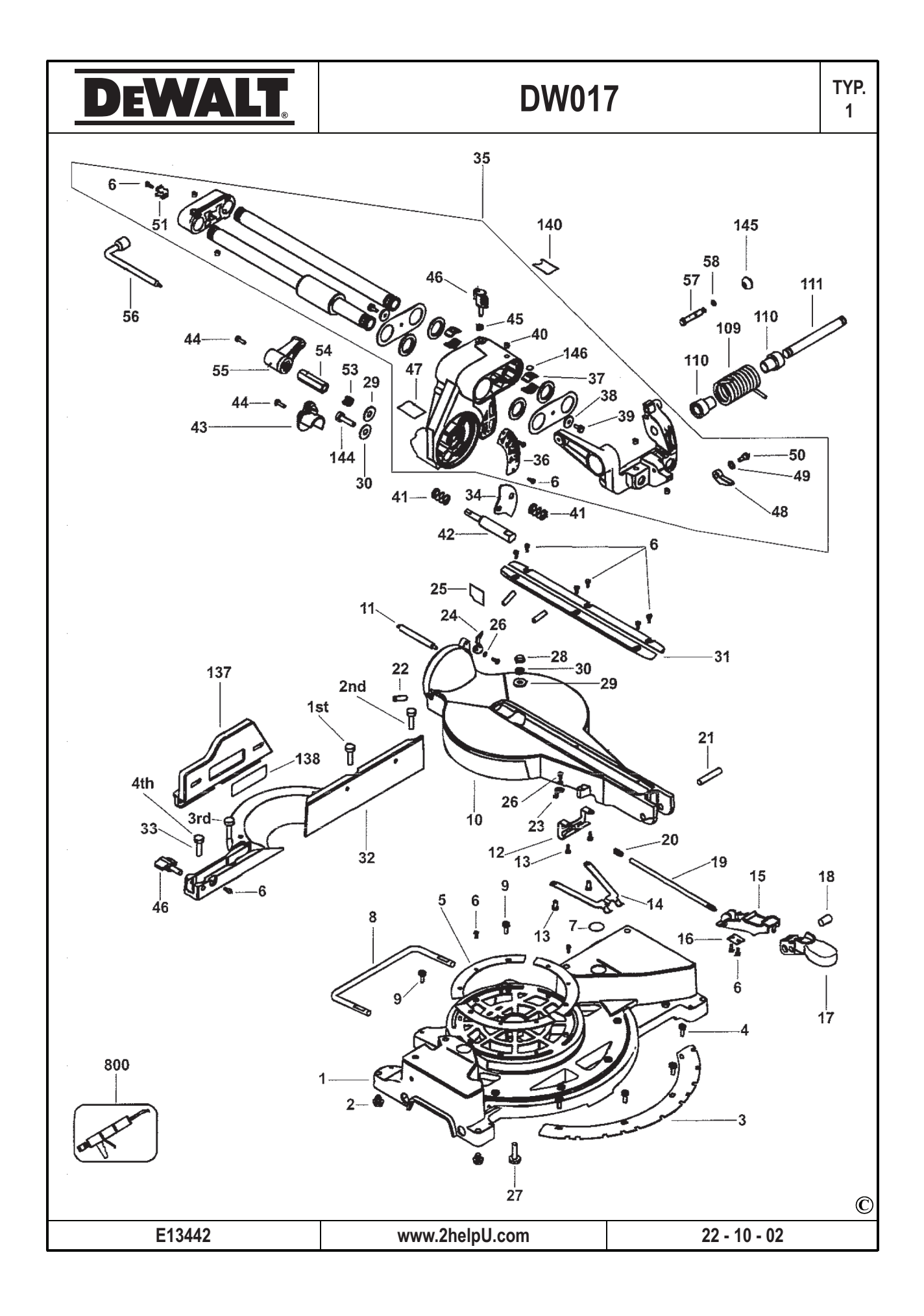

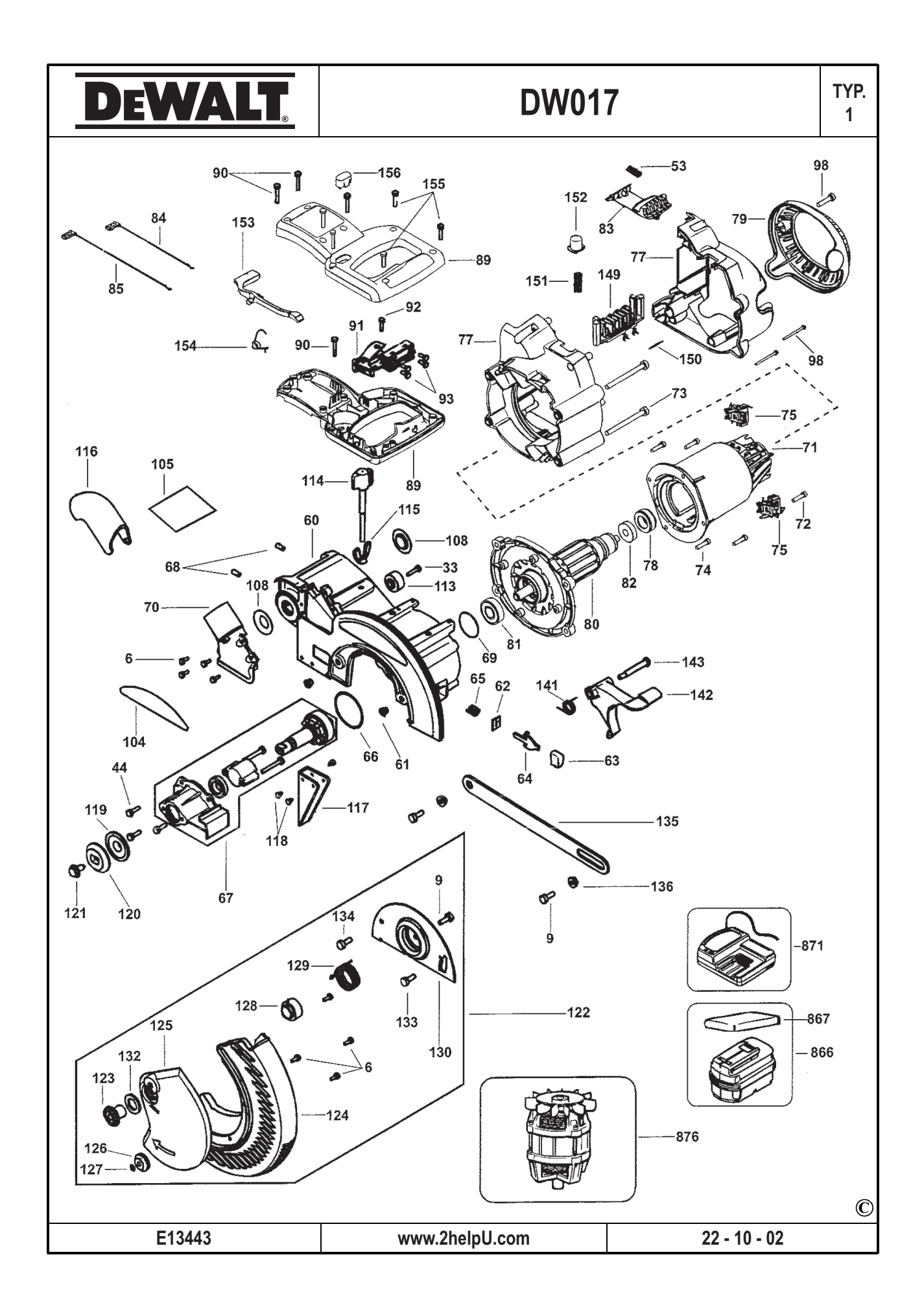

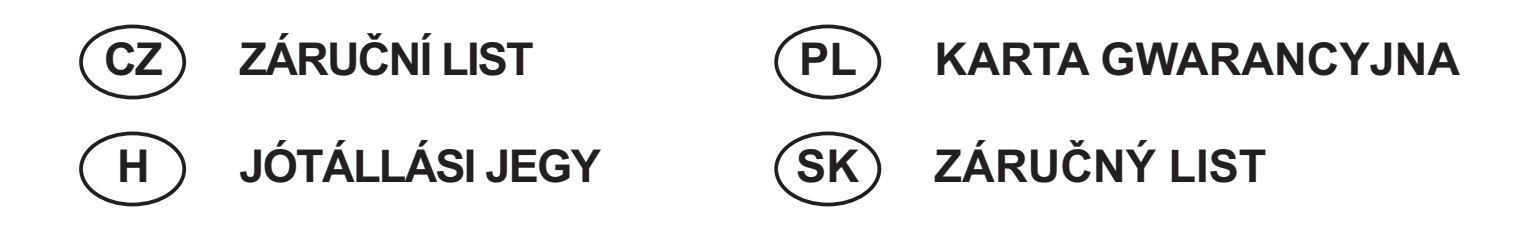

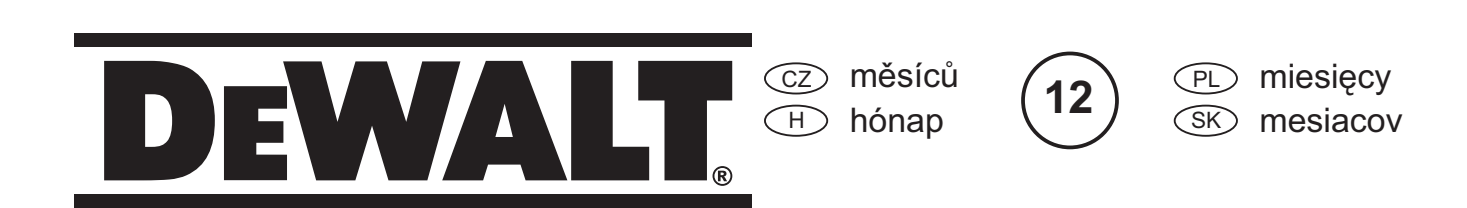

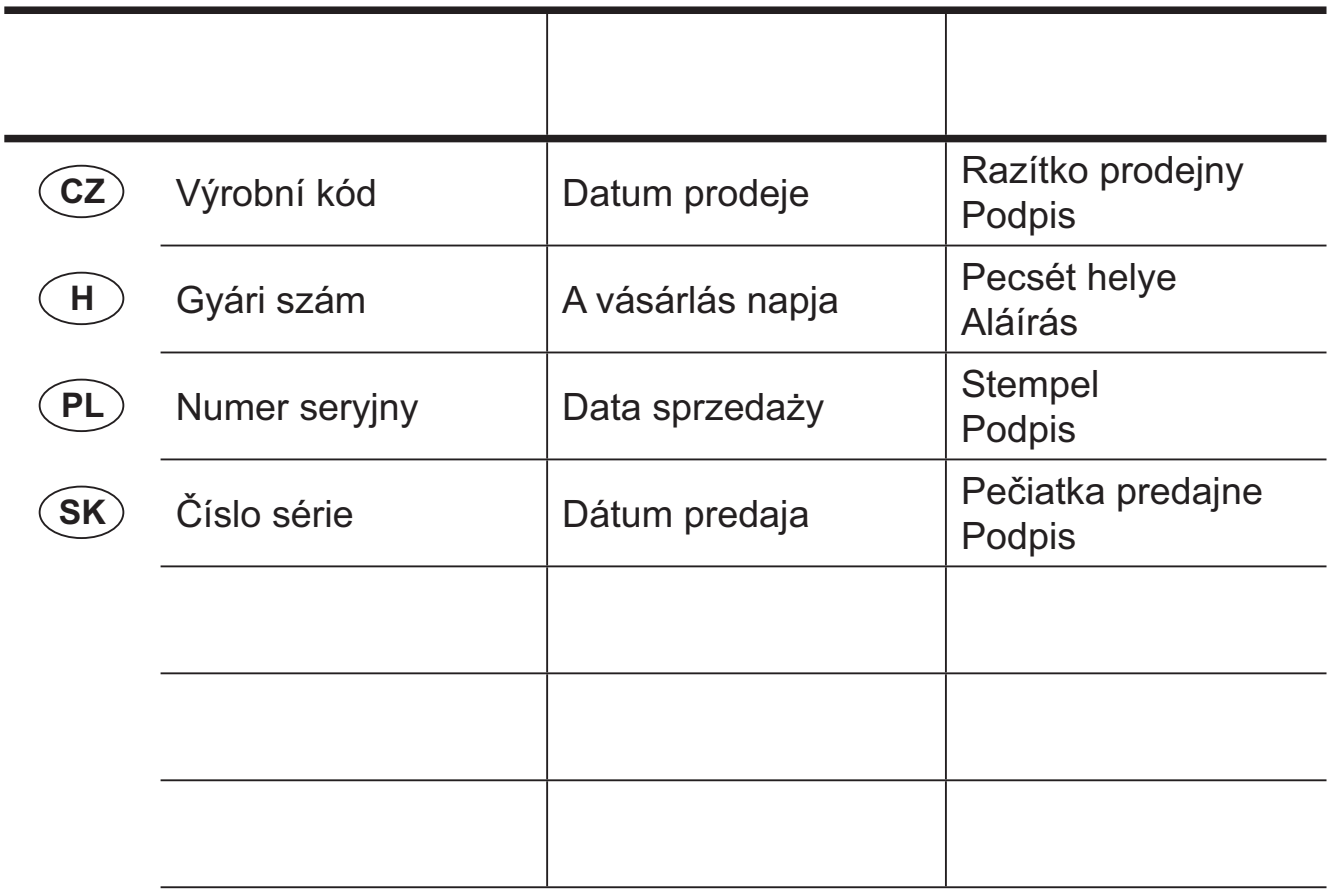

 CZ Adresy servisu Band Servis Klášterského 2 CZ-14300 Praha 4 Tel.: 00420 2 444 03 247 Fax: 00420 2 417 70 204

Band Servis K Pasekám 4440 CZ-76001 Zlín Tel.: 00420 577 008 550,1 Fax: 00420 577 008 559 http://www.bandservis.cz

 $\bigoplus$ Black & Decker Központi Garanciális-és Márkaszerviz 1163 Budapest (Sashalom) Thököly út 17. Tel.: 403-2260 Fax: 404-0014

 PL Adres serwisu centralnego ERPATECH ul. Obozowa 61 01-418 Warszawa Tel.: 022-8620808 Fax: 022-8620809

 $(SK)$ Adresa servisu Band Servis Paulínska ul. 22 SK-91701 Trnava Tel.: 00421 33 551 10 63 Fax: 00421 33 551 26 24

Dokumentace záruční opravy CZ

PL Przebieg napraw gwarancyjnych

A garanciális javitás dokumentálása H

 $\overline{\text{s}}$  $\otimes$  Záznamy o záručných opravách

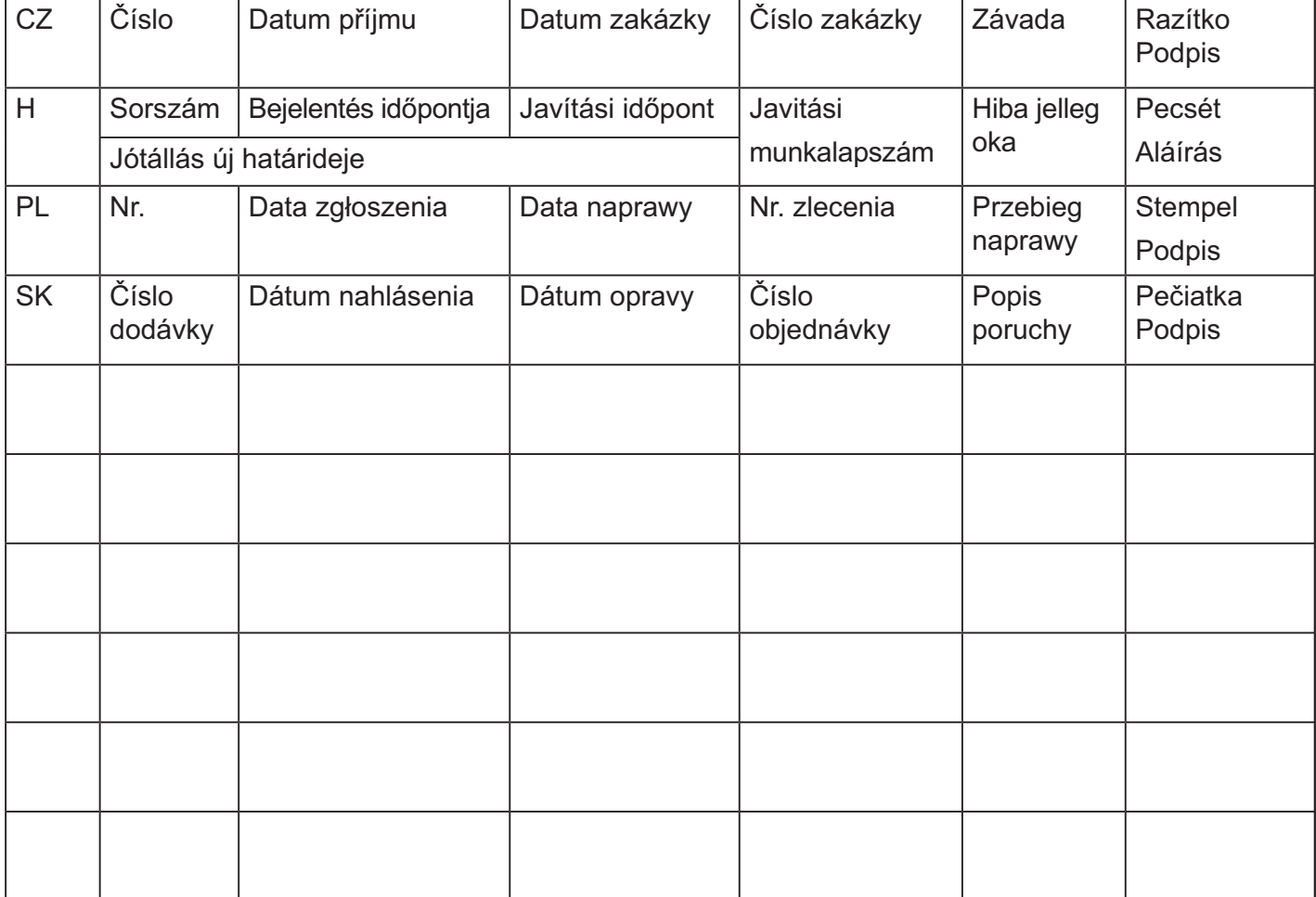

02/07